# **PeakMaster 6**

Capillary zone electrophoresis and affinity capillary electrophoresis simulator

# **Step-by-step User Guide**

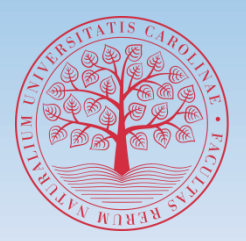

FACULTY OF SCIENCE **Charles University** 

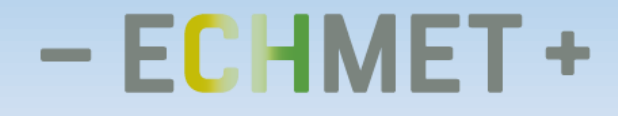

# **PeakMaster 6 - User Guide**

**[Input Data](#page-2-0) [Complexation](#page-30-0)**

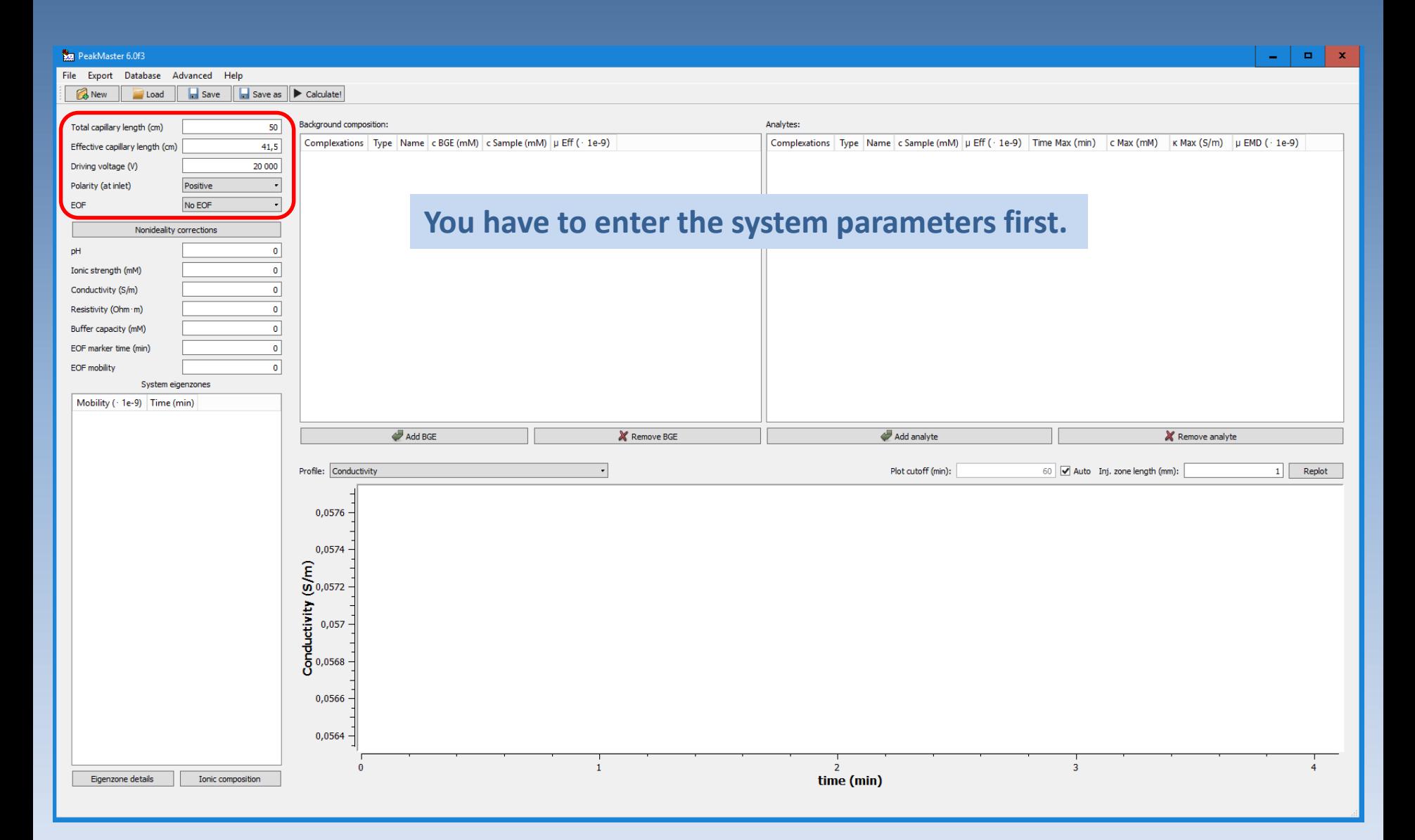

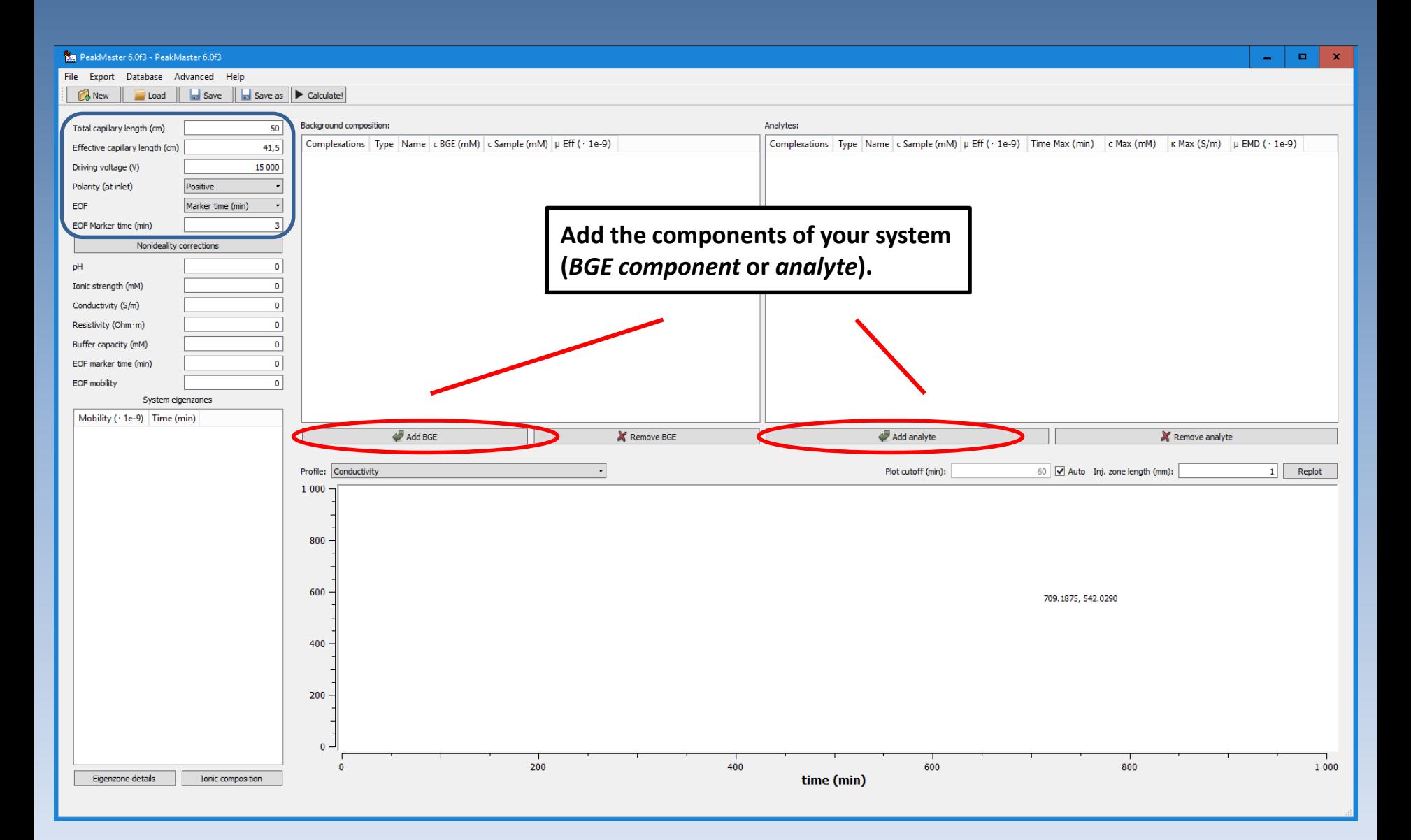

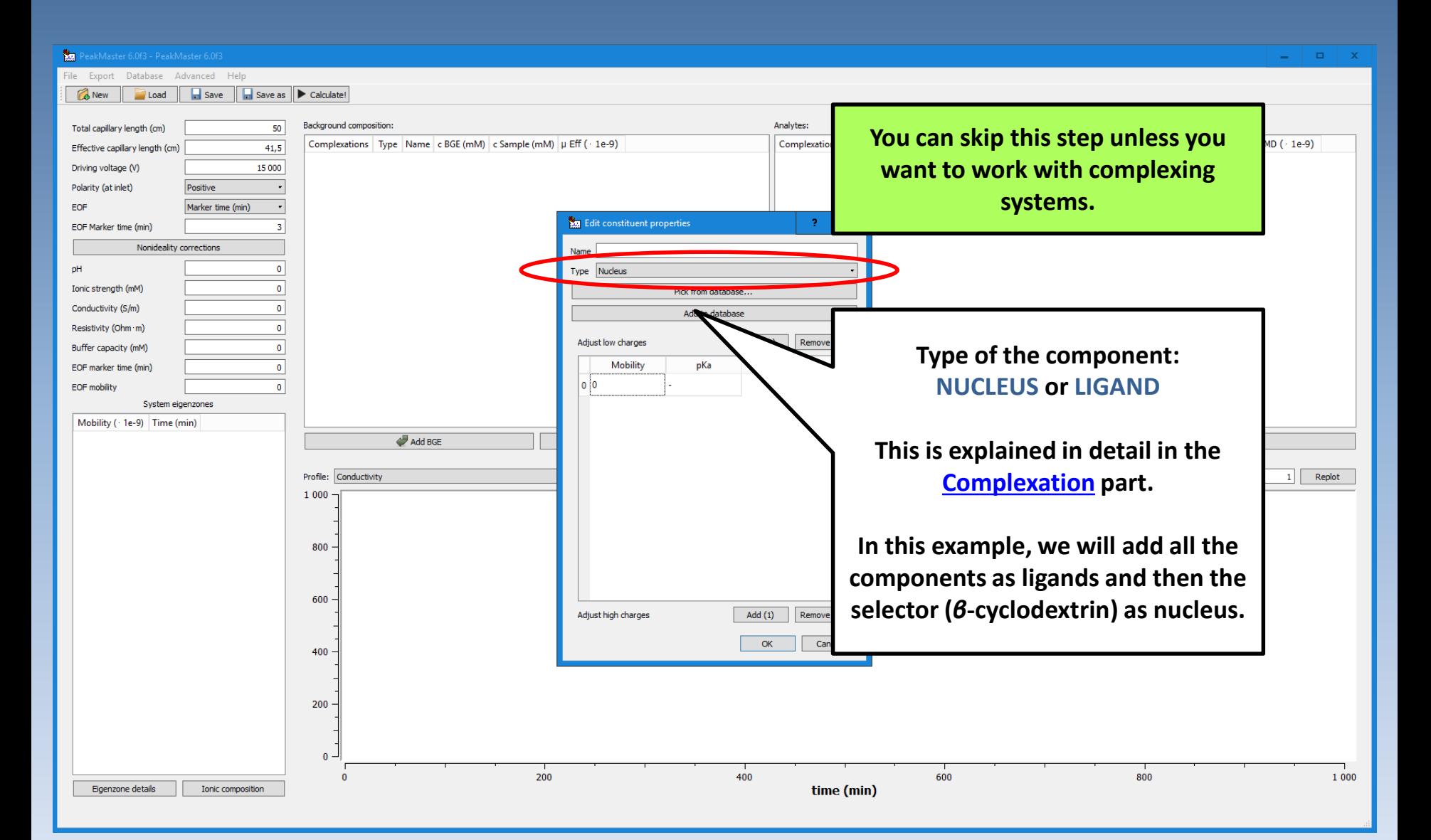

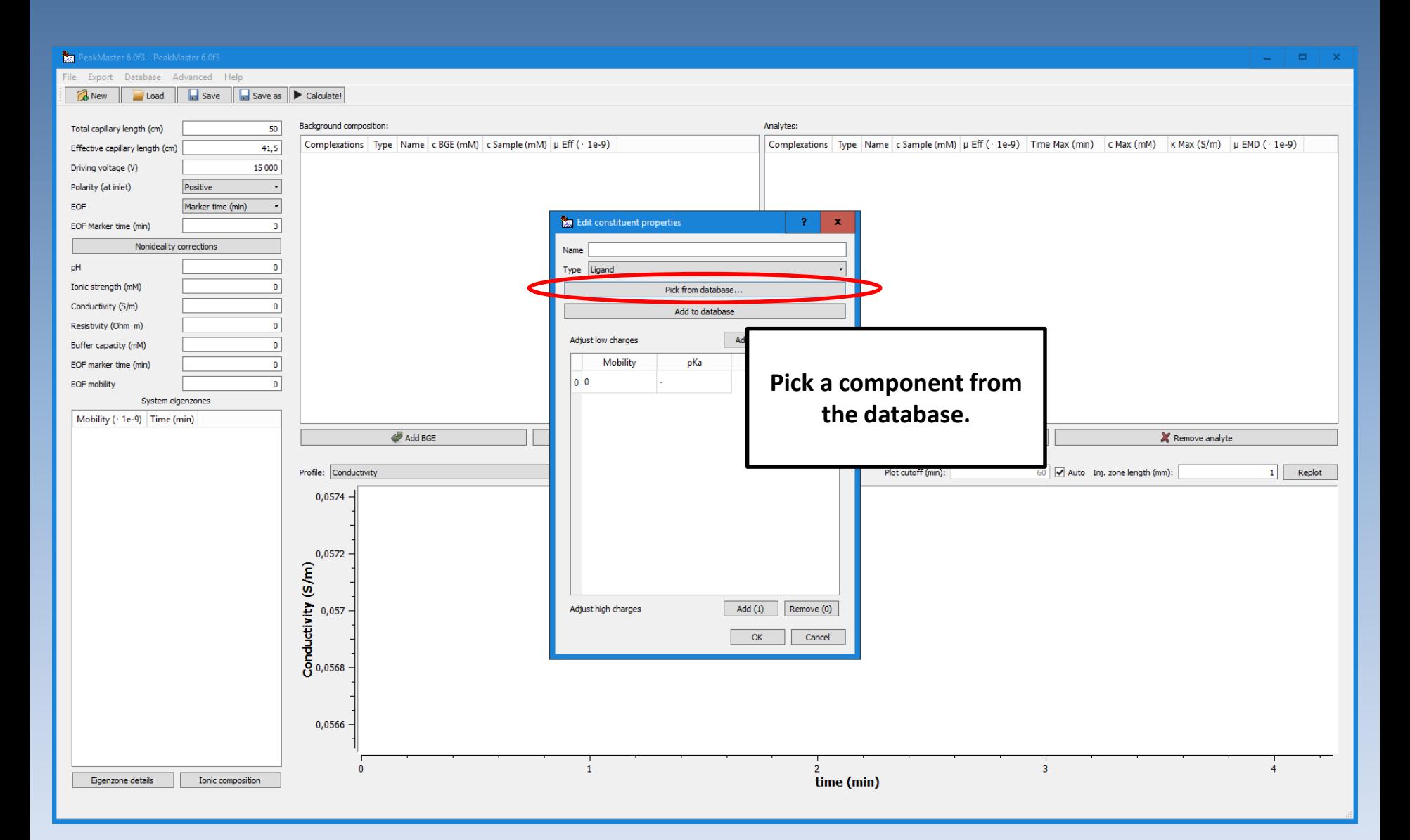

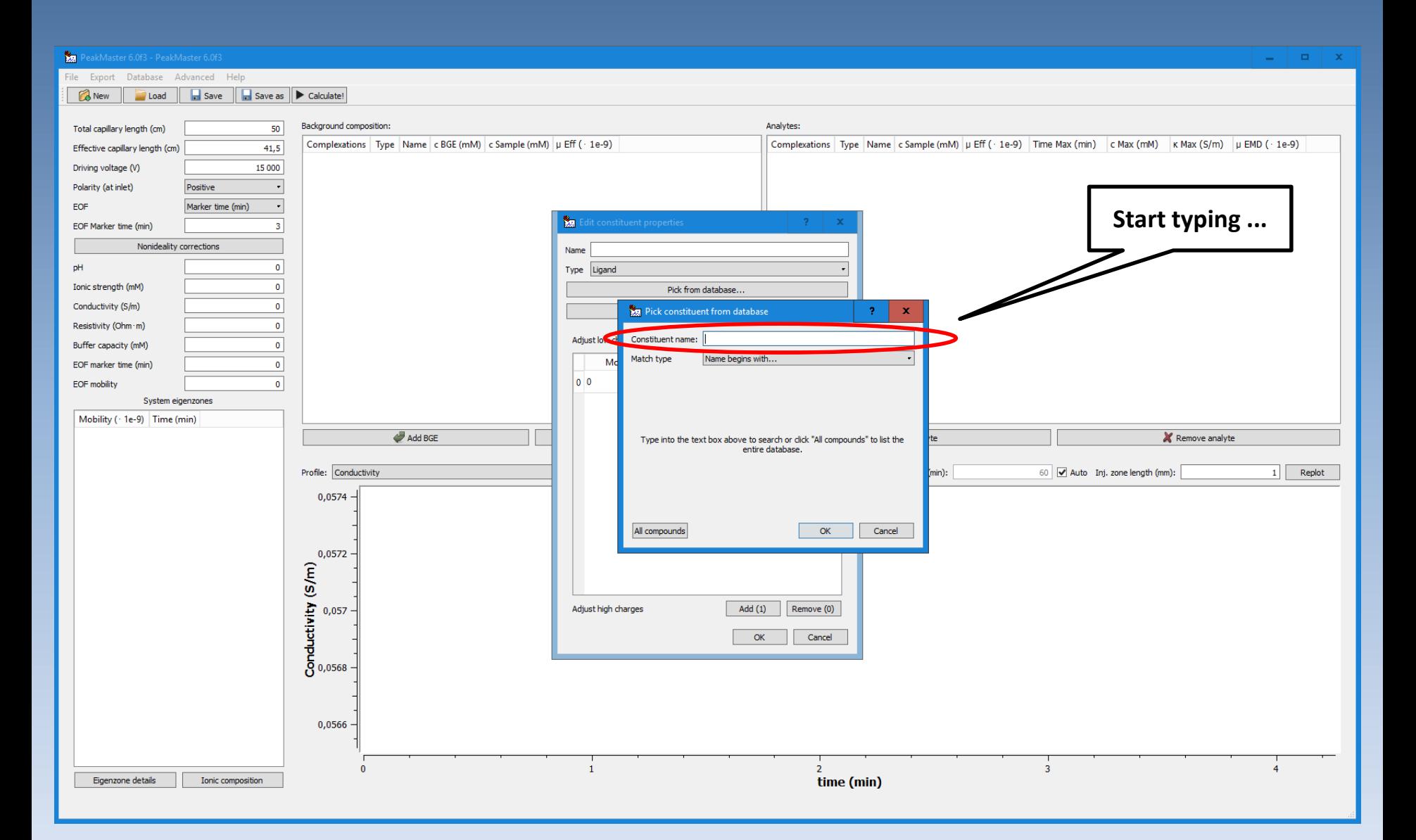

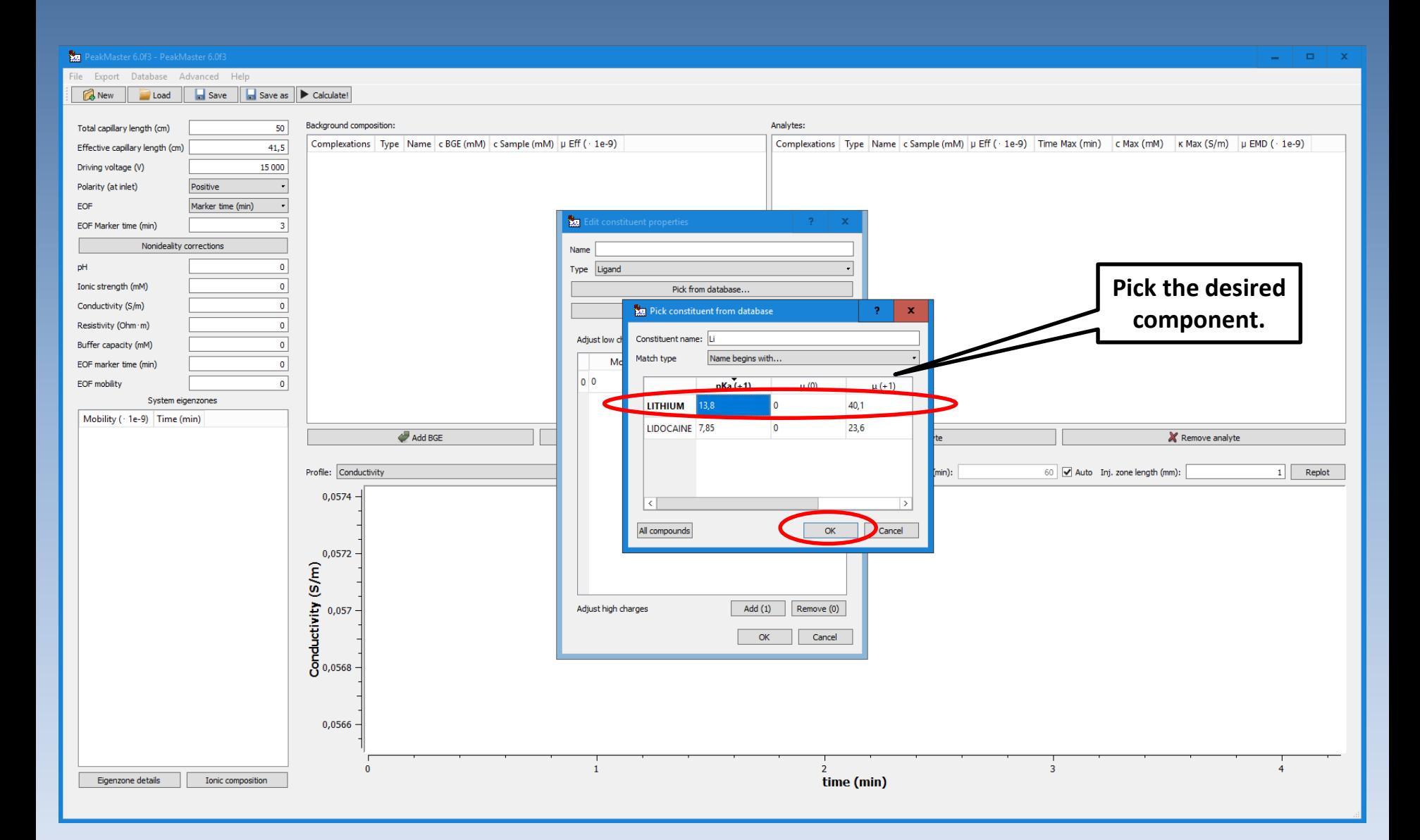

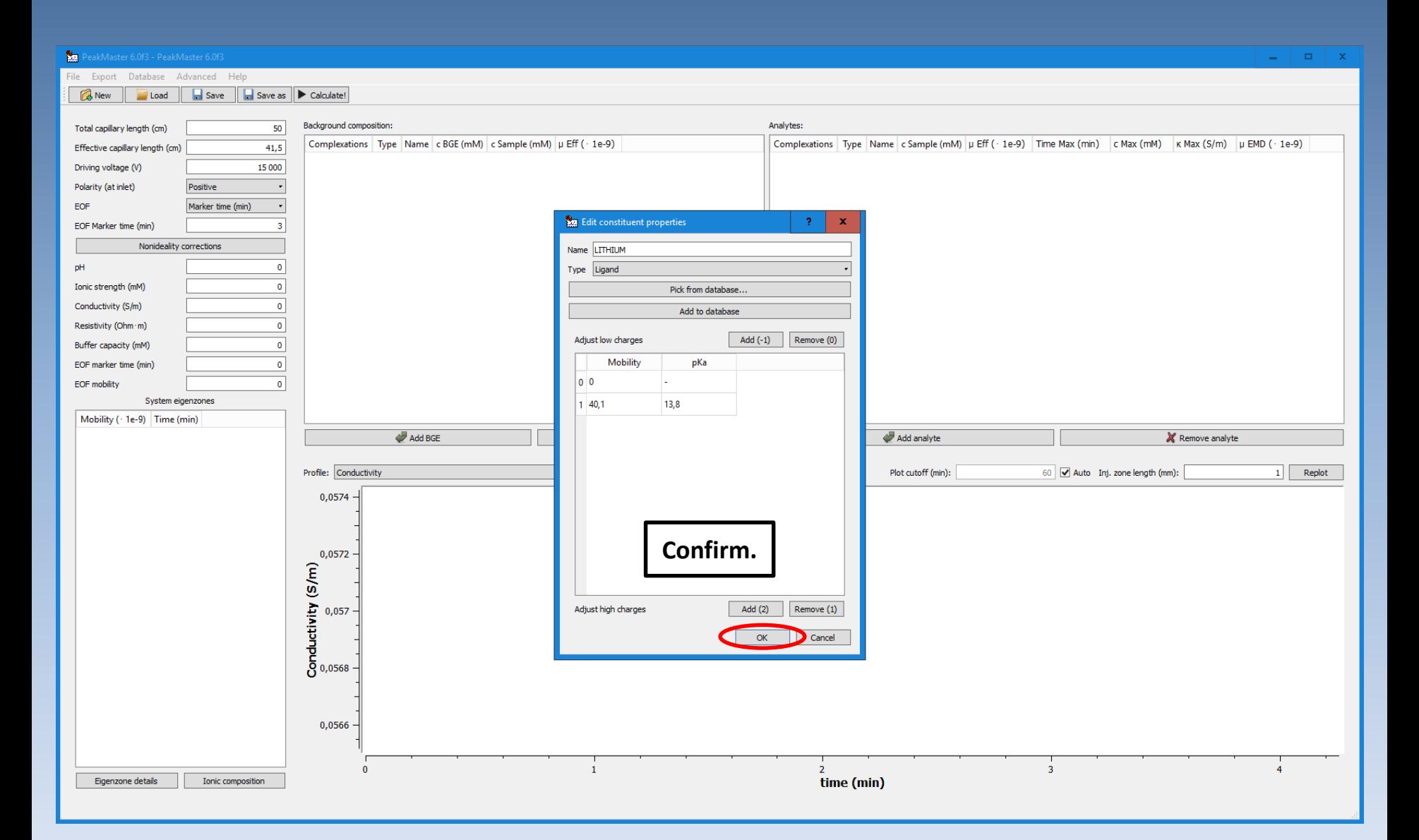

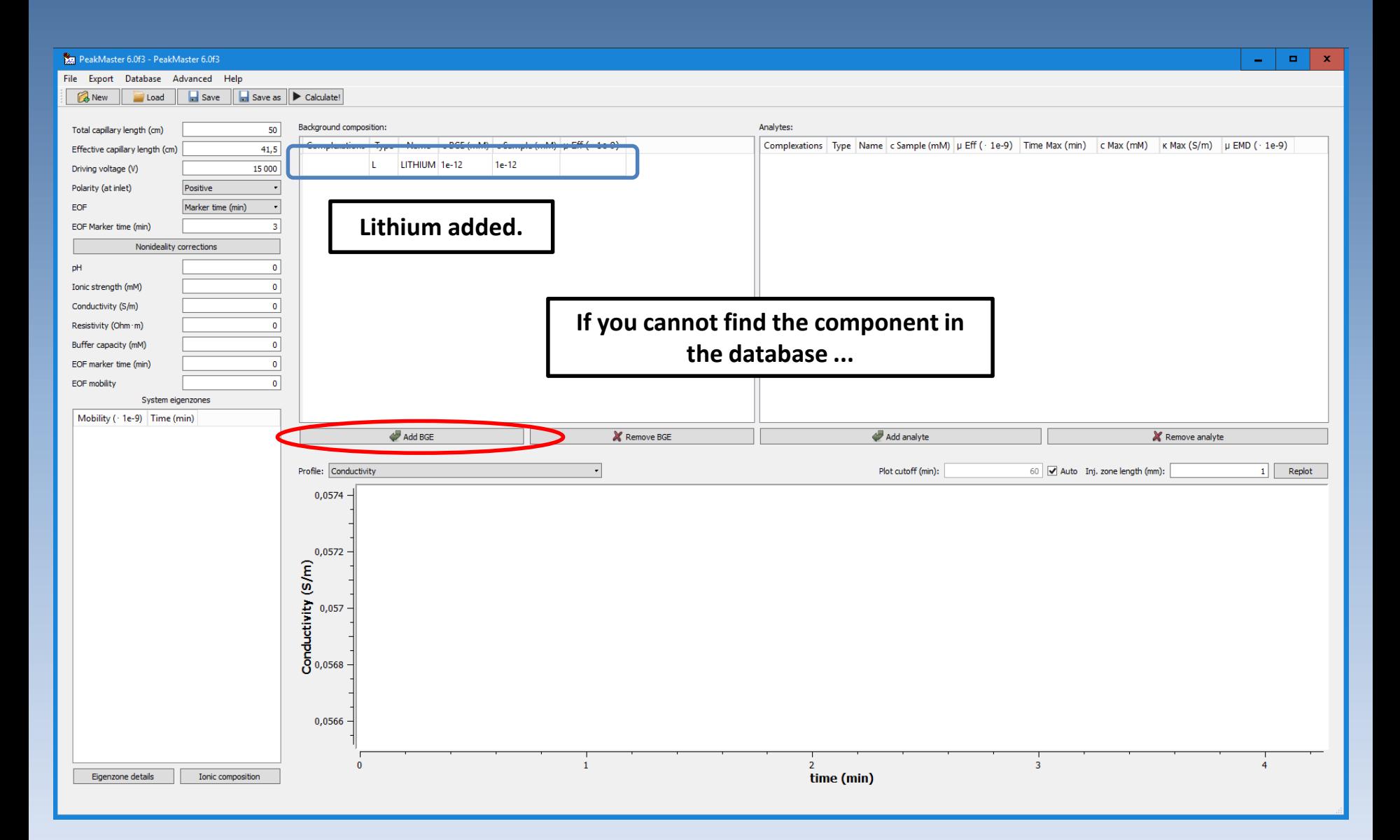

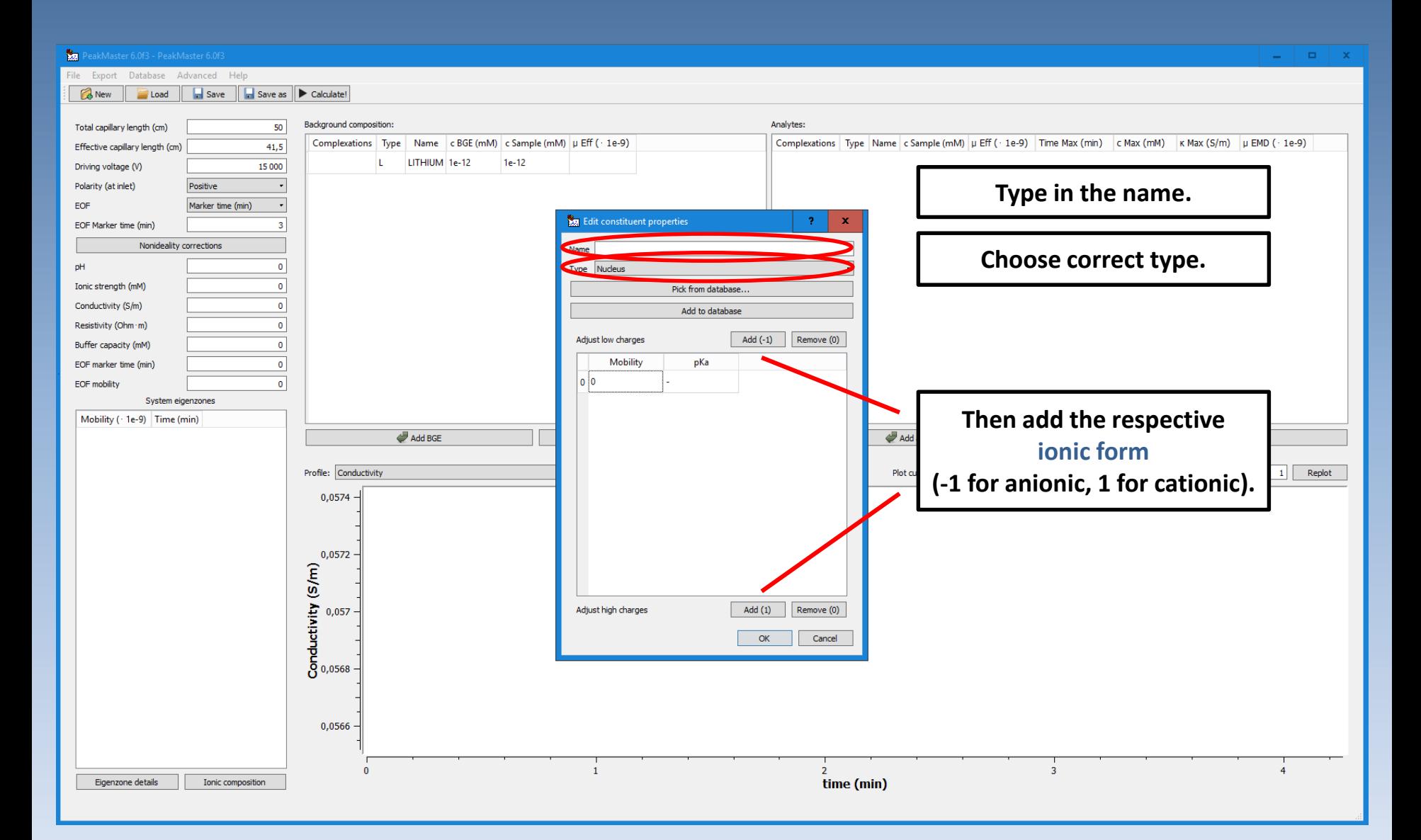

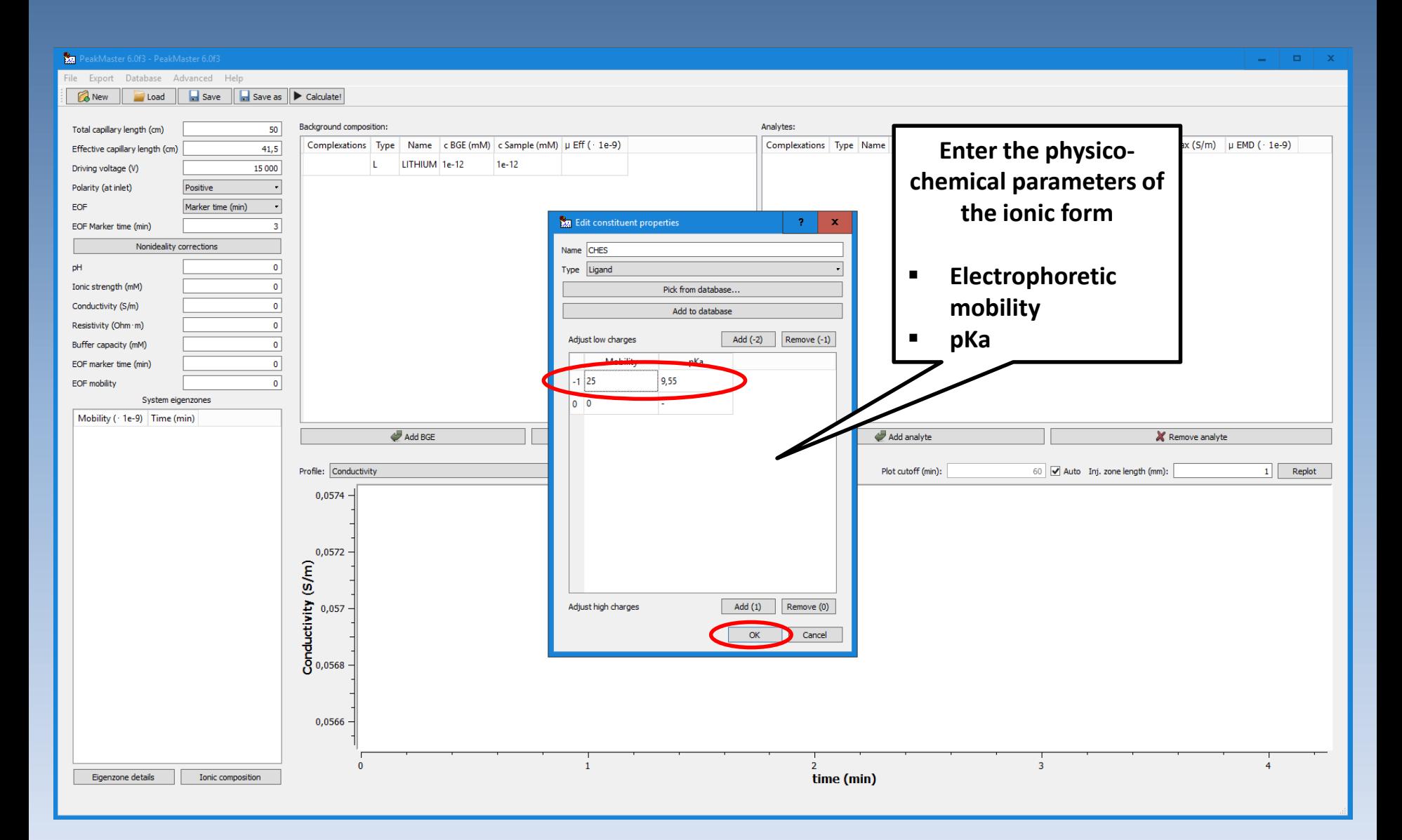

#### **This part is relevant only for complexing systems.**

PeakMaster 6.0f3 - PeakMaster 6.0f3 File Export Database Advanced Help **A** New **Cond Cond Cond Conducted Conducted Conducted Conducted** Background composition: Analytes: Total capillary length (cm) 50 وسيروسه وتوجي Complexations Type Name c Sample (mM) µ Eff ( 1e-9) Time Max (min) c Max (mM) k Max (S/m) µ EMD ( 1e-9) Effective capillary length (cm)  $41,5$ L. LITHIUM 1e-12  $1e-12$ Driving voltage (V) 15 000 Positive  $\overline{\phantom{a}}$ L. **CHES**  $1e-12$  $1e-12$ Polarity (at inlet) EOF Marker time (min)  $\overline{\phantom{a}}$ EOF Marker time (min)  $\overline{\mathbf{3}}$ **Add the components of your system CHES added.** Nonideality corrections **(***BGE component* **or** *analyte***).** pH  $\mathbf 0$ Ionic strength (mM)  $\pmb{\mathsf{o}}$ Conductivity (S/m)  $\bullet$  $\bullet$ Resistivity (Ohm · m) Buffer capacity (mM)  $\pmb{\mathfrak{o}}$ EOF marker time (min)  $\pmb{\mathsf{o}}$ EOF mobility  $\pmb{\mathsf{o}}$ System eigenzones Mobility ( · 1e-9) Time (min) **Now add the selector –** ┓ Add BGE X Remove analyte **type nucleus.** Profile: Conductivity 60 v Auto Inj. zone length (mm):  $(min):$  $1$  Replot 0,0574 0,0572  $E = 0,0572$ <br>  $E = 0,057$ <br>  $E = 0,057$ <br>  $E = 0,0568$ **If you do NOT deal with complexation, you can ignore the selector.** 0,0566  $\overline{3}$  $\mathbf{0}$  $\mathbf{1}$  $\overline{2}$  $\overline{4}$ Eigenzone details Ionic composition time (min)

#### **This part is relevant only for complexing systems.**

PeakMaster 6.0f3 - PeakMaster 6.0f3 File Export Database Advanced Help

**Example 2 Load H** Save **H** Save as **D** Calculate!

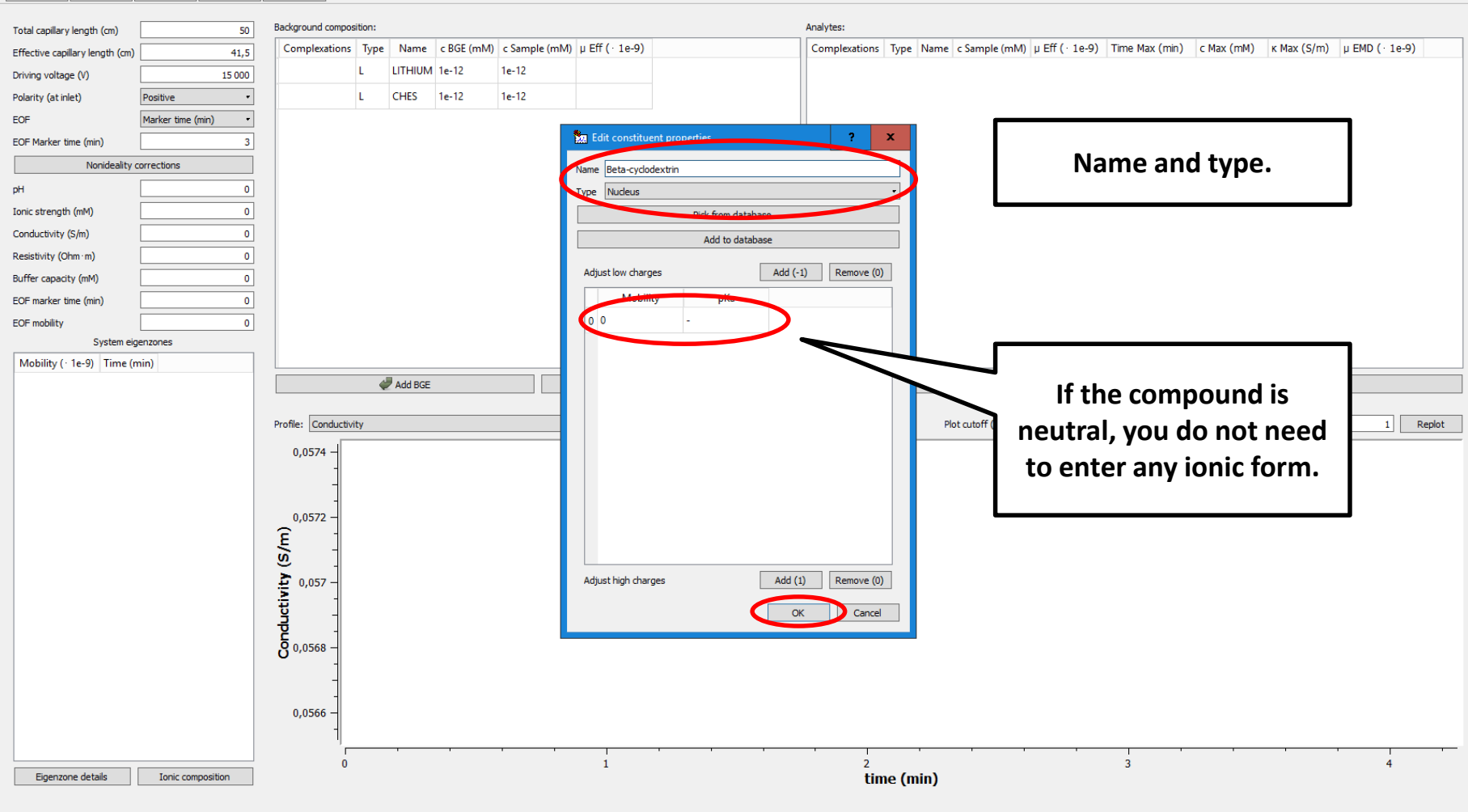

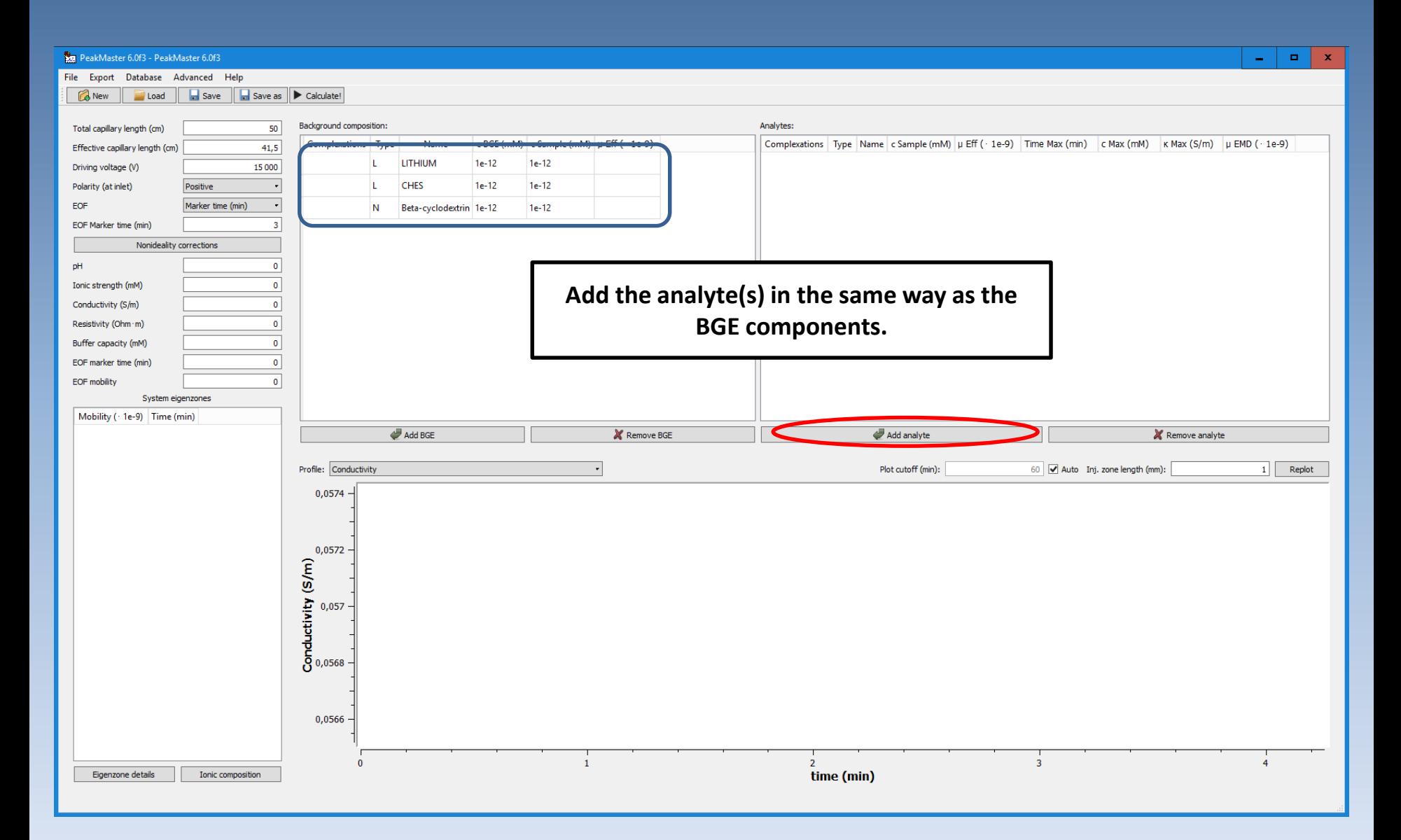

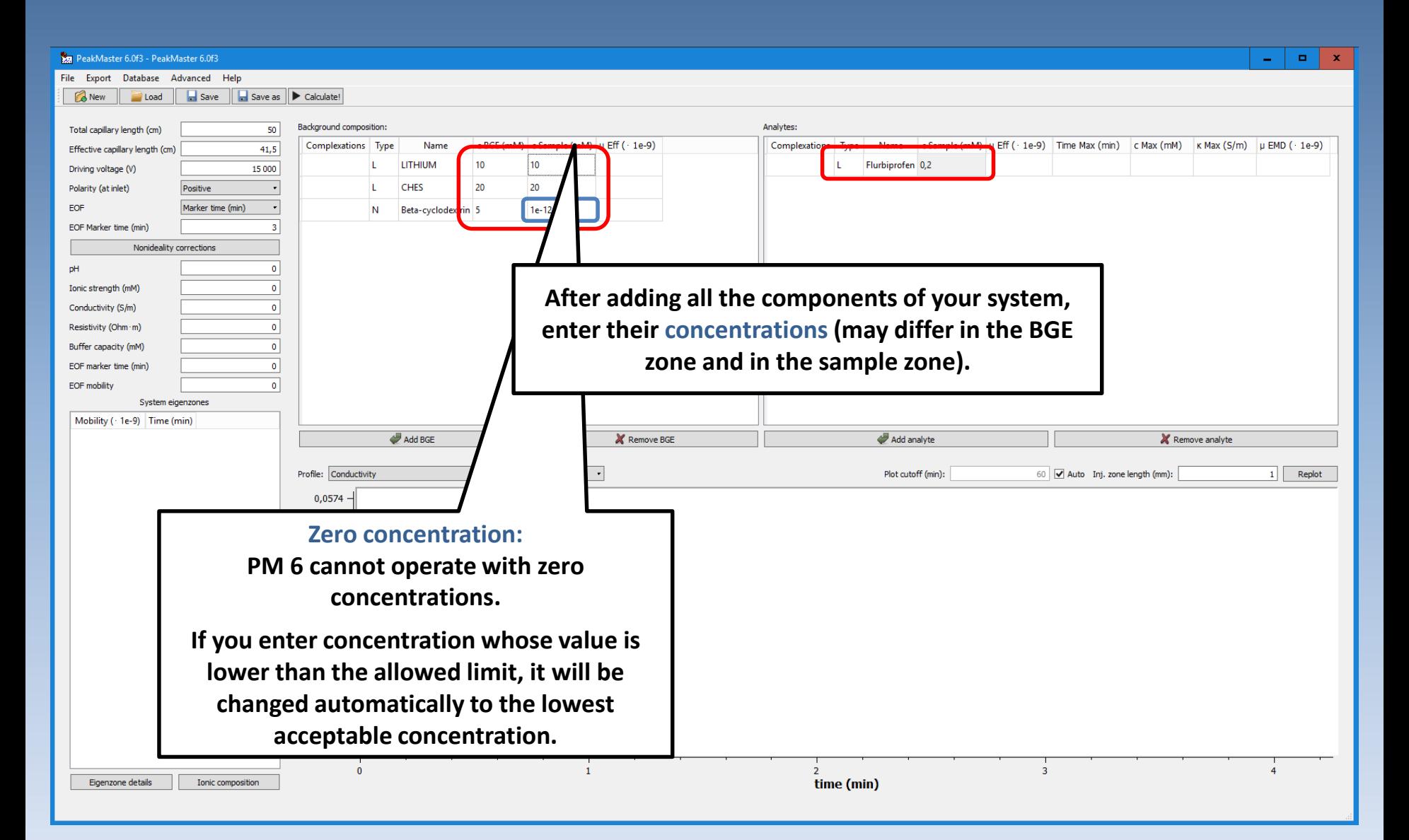

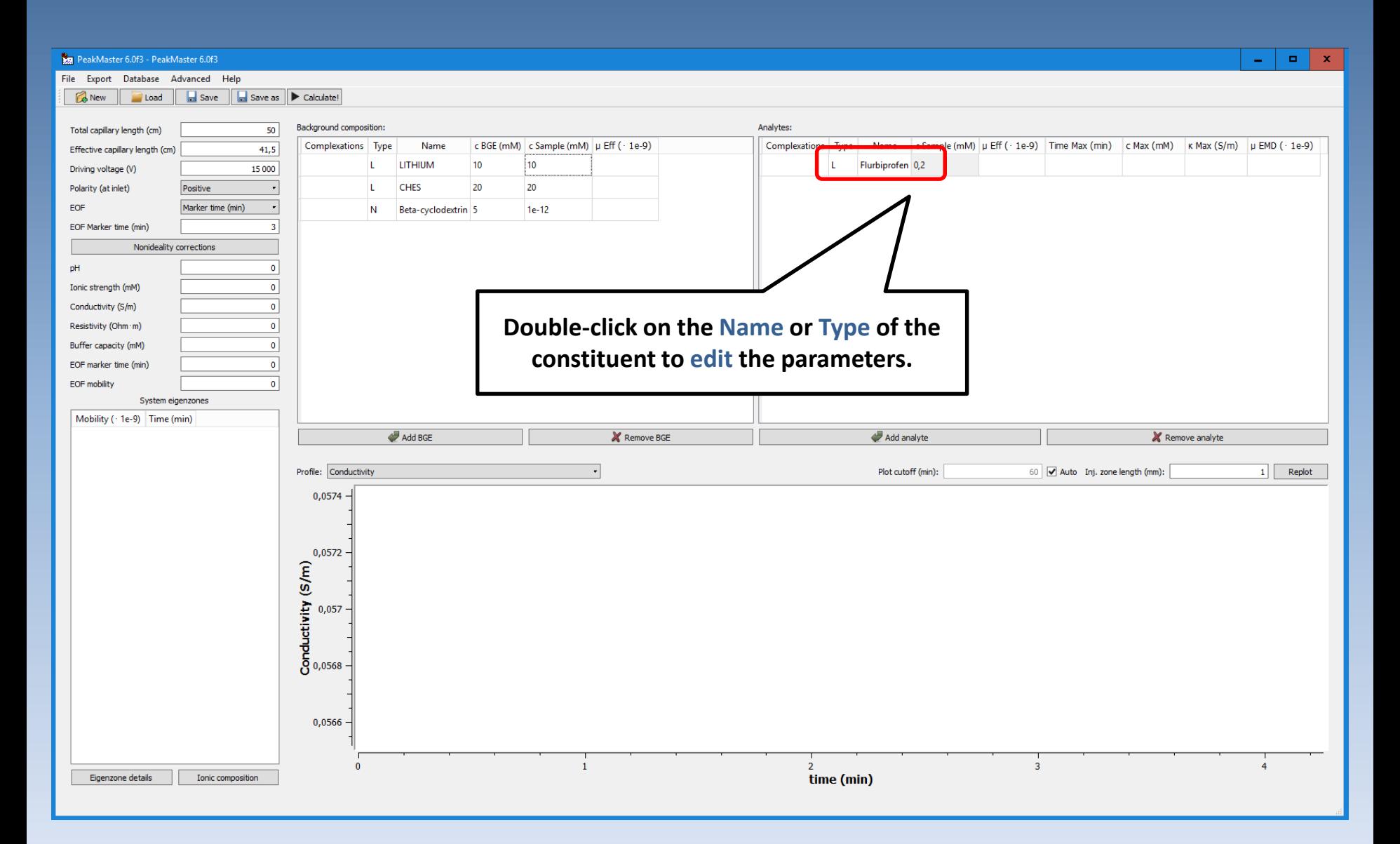

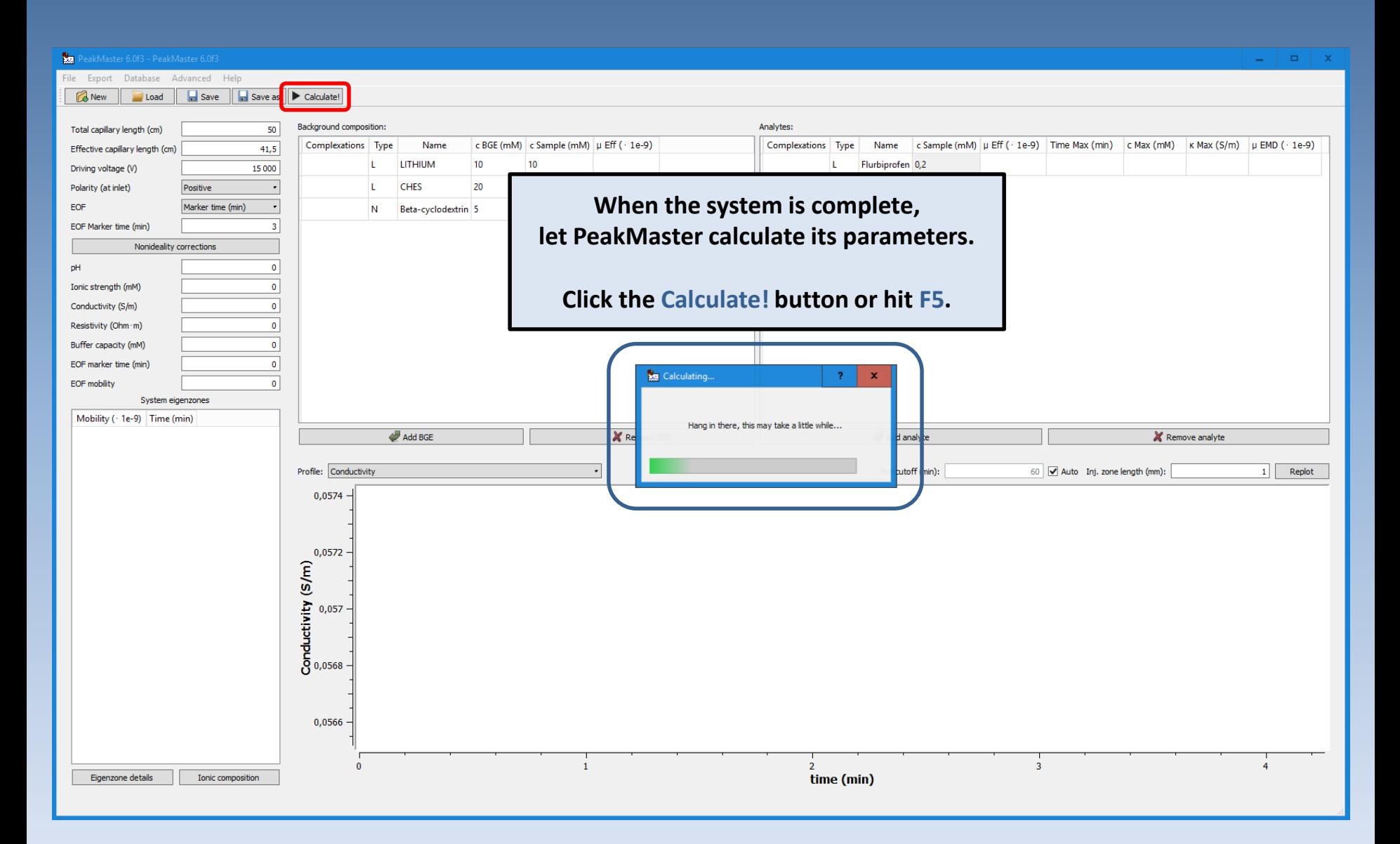

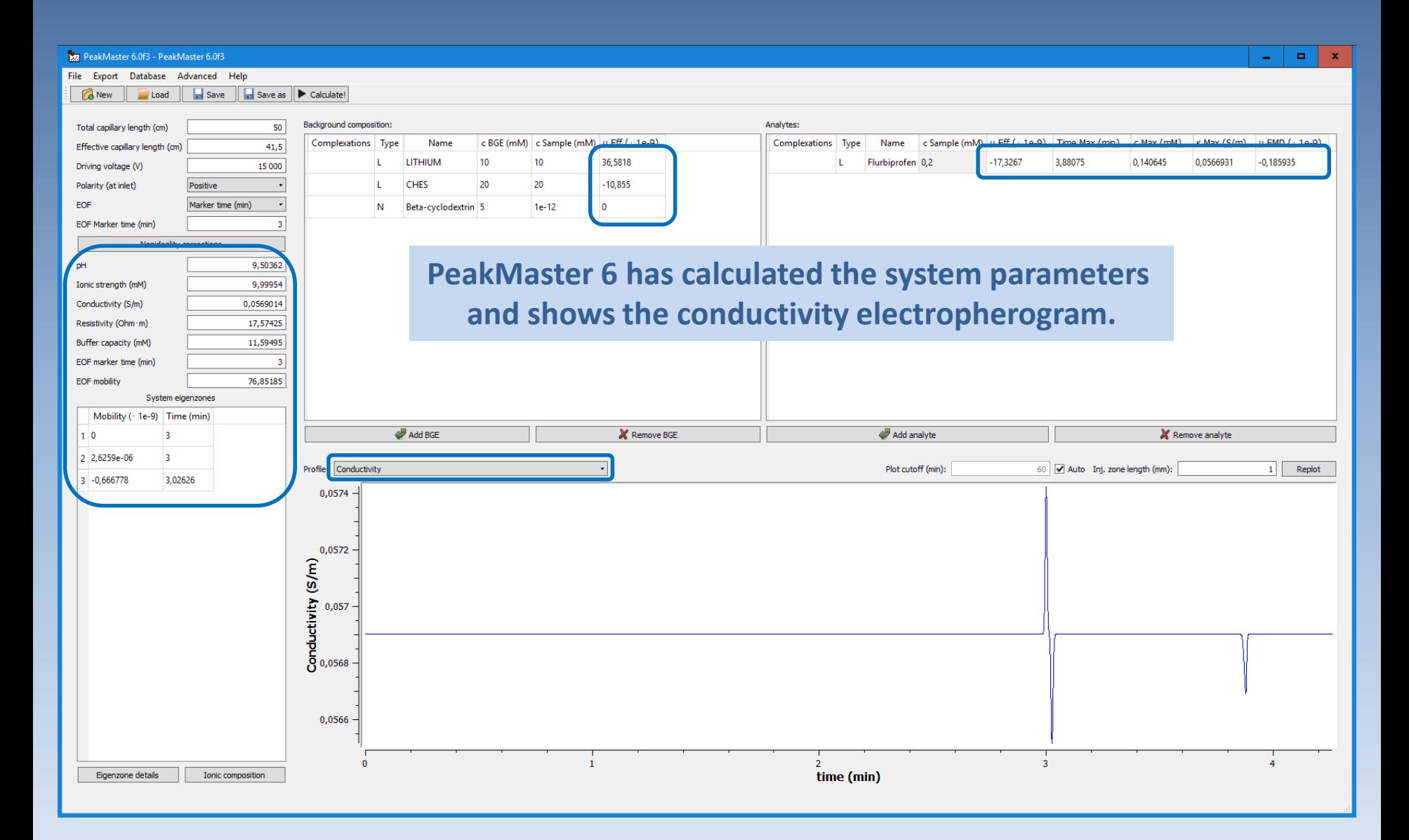

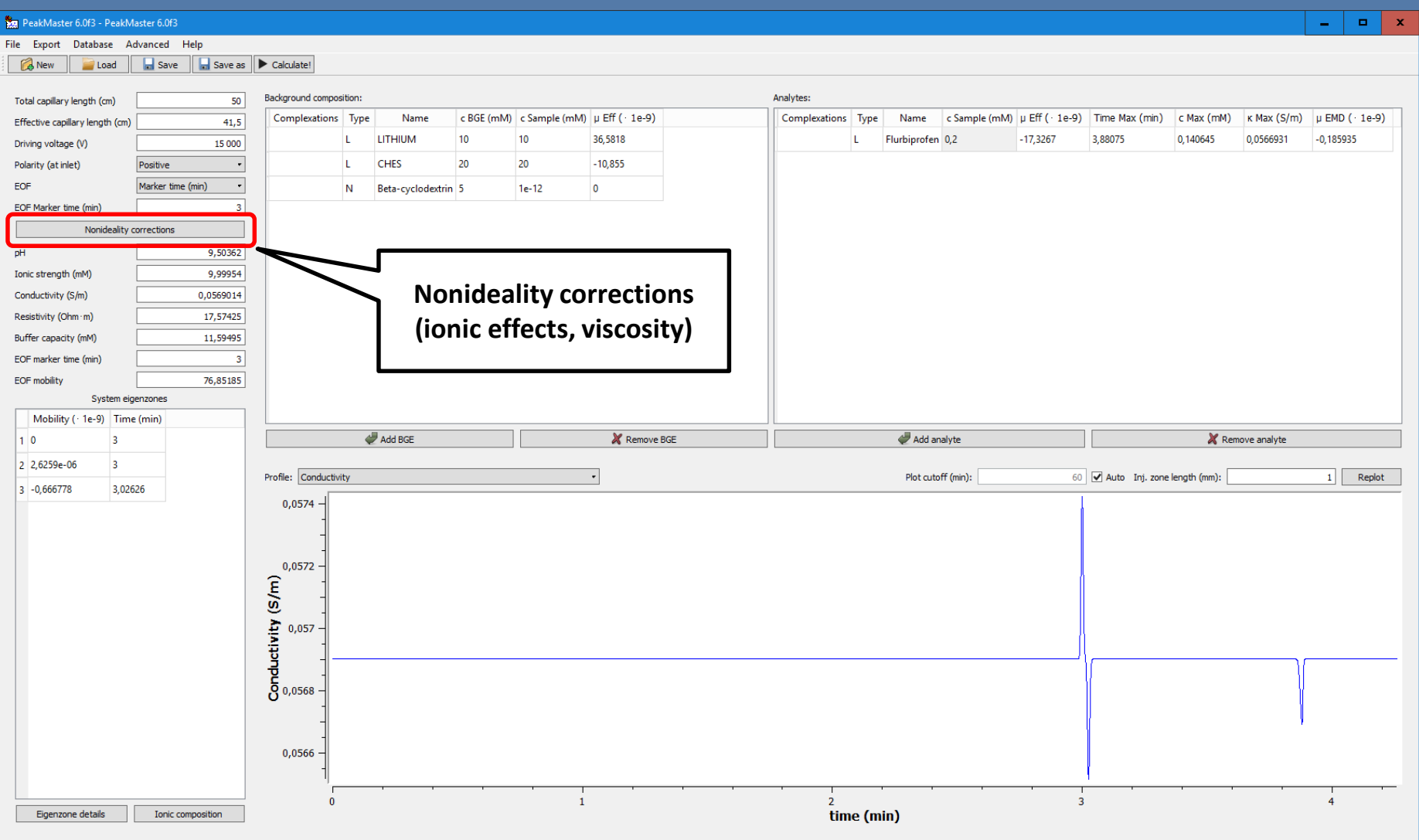

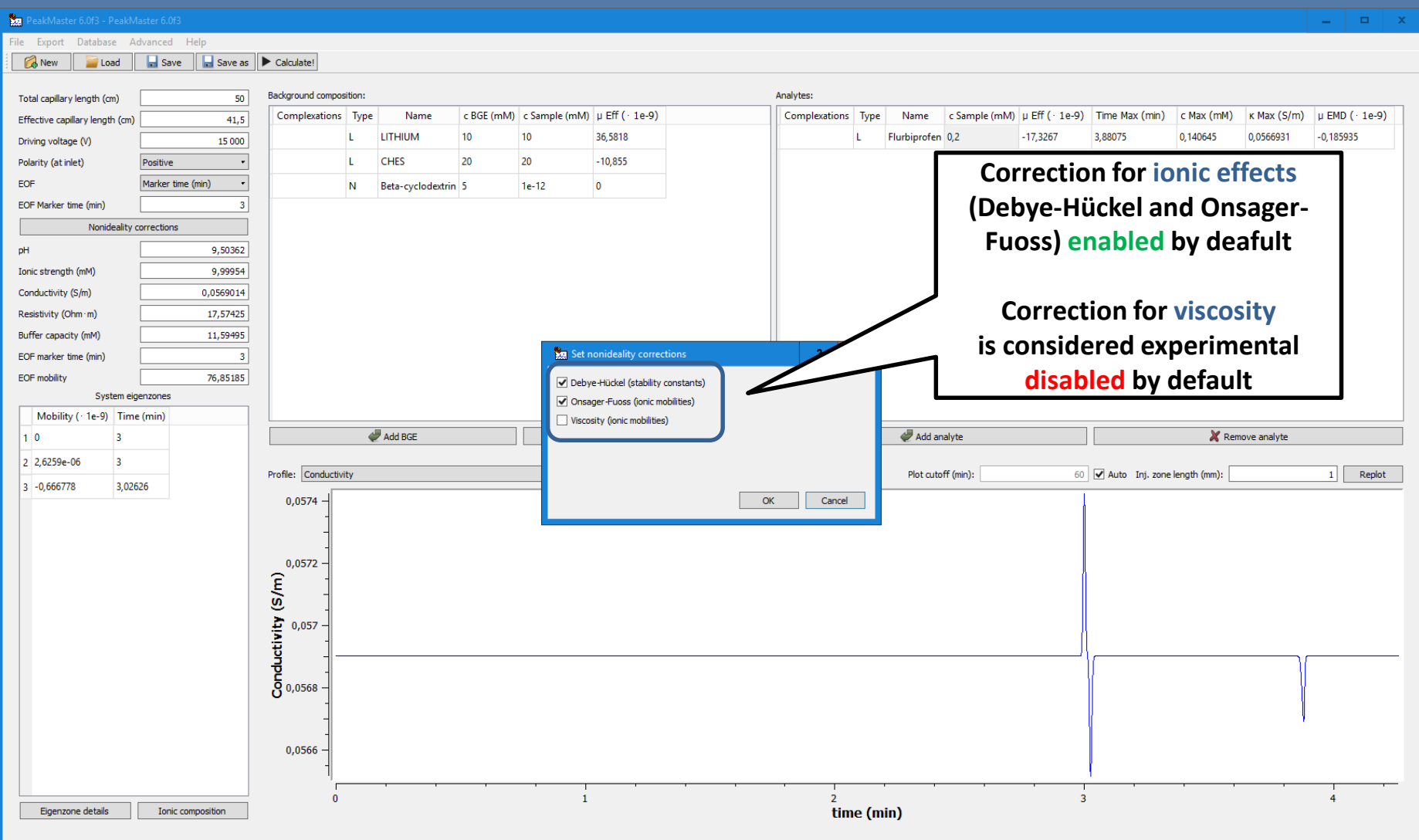

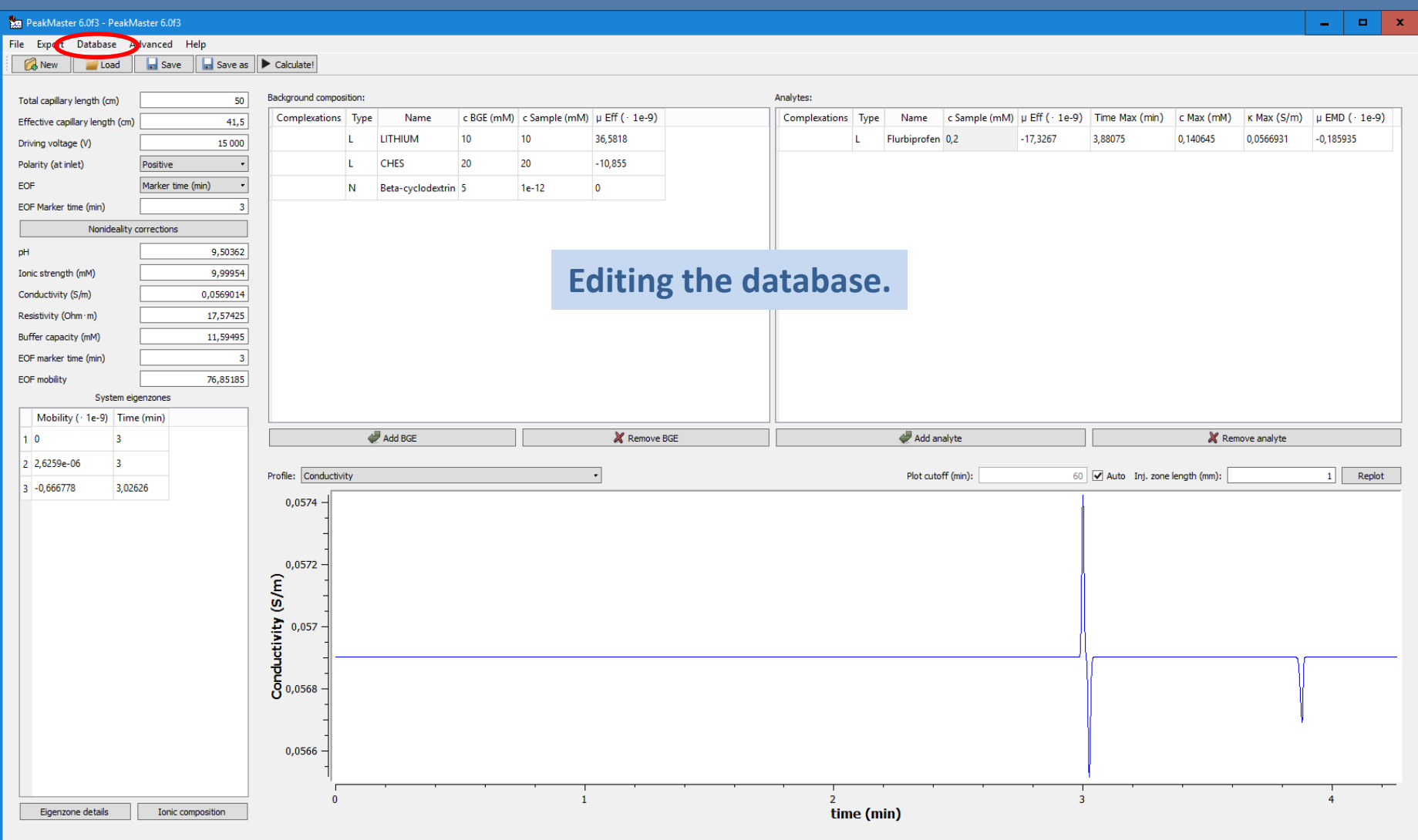

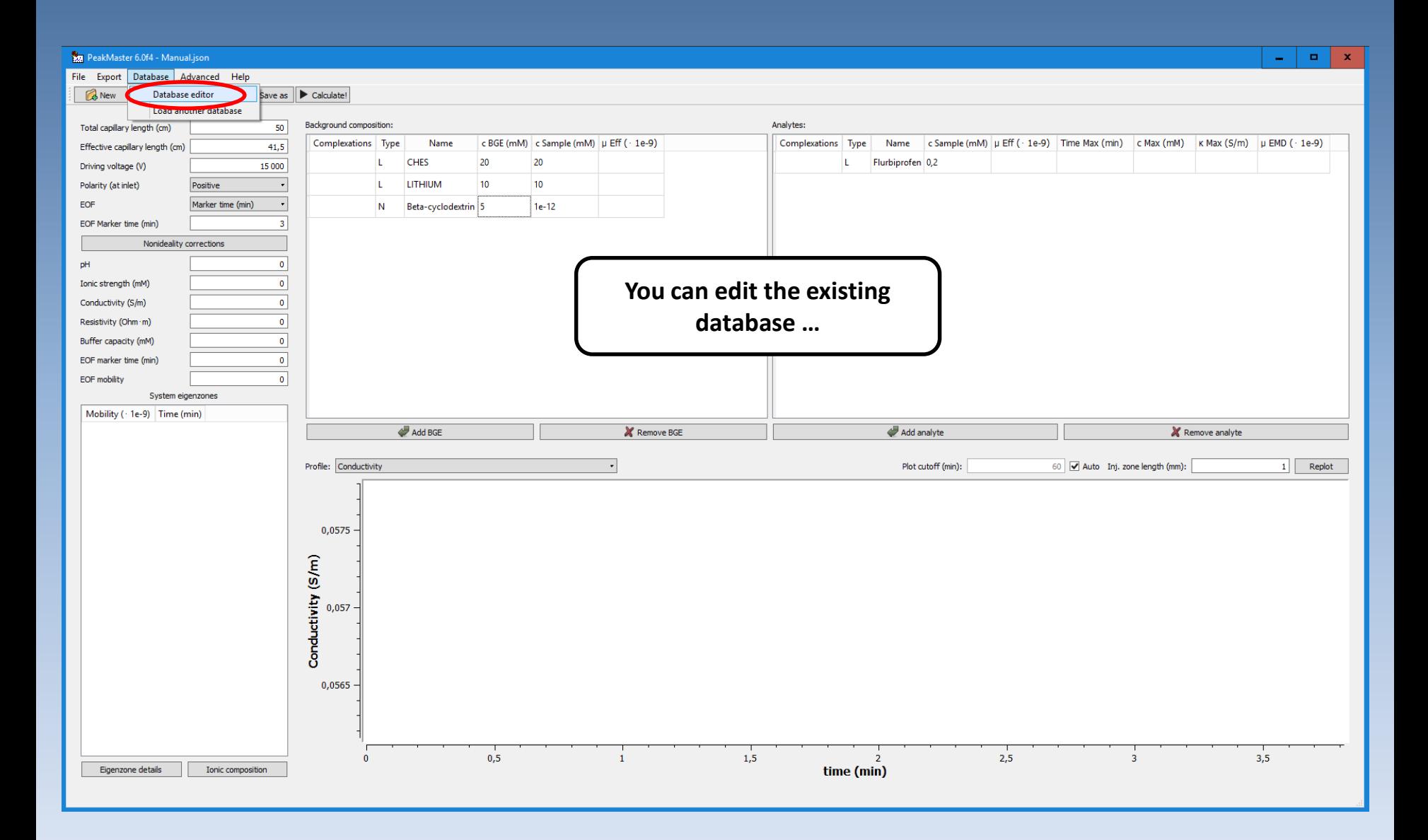

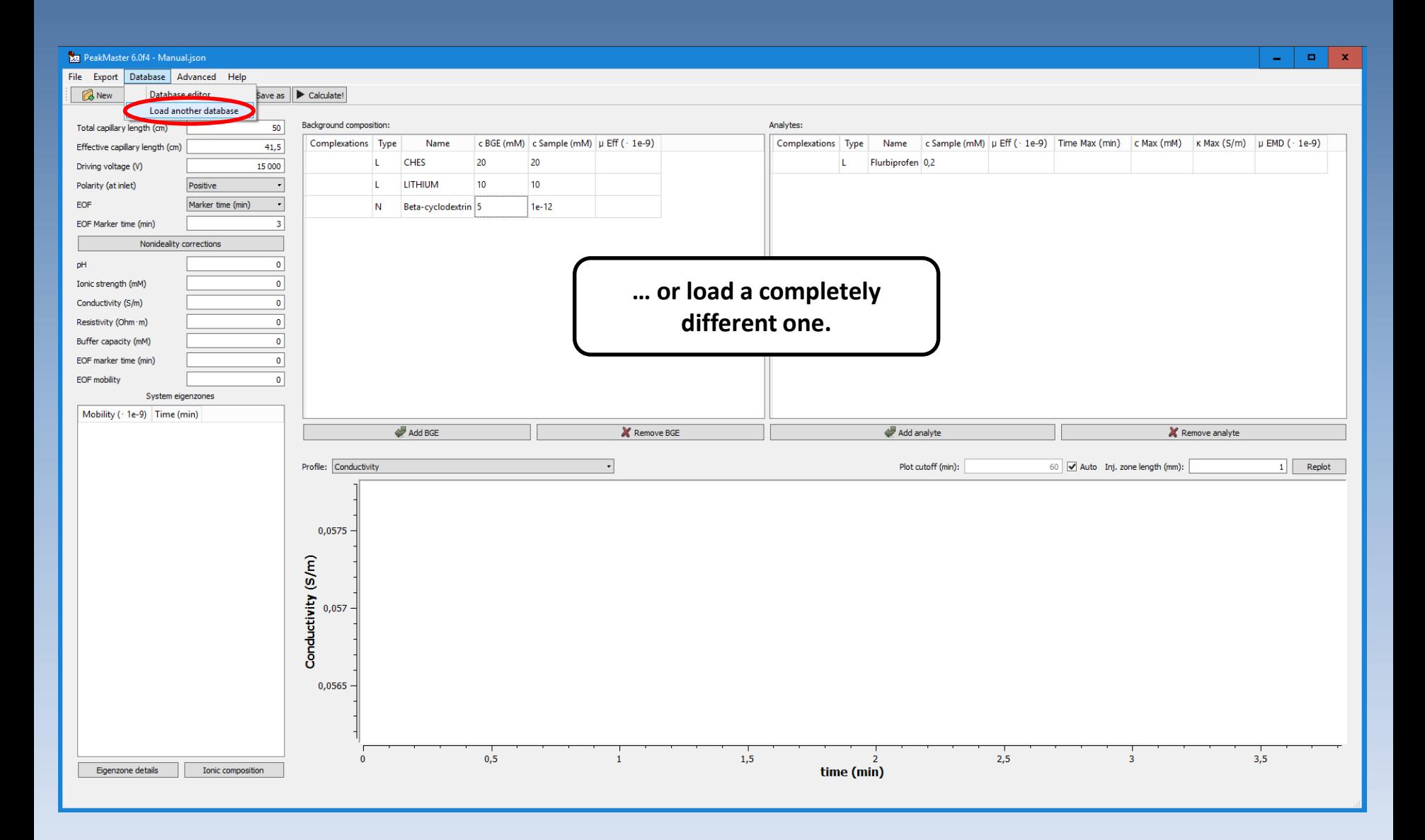

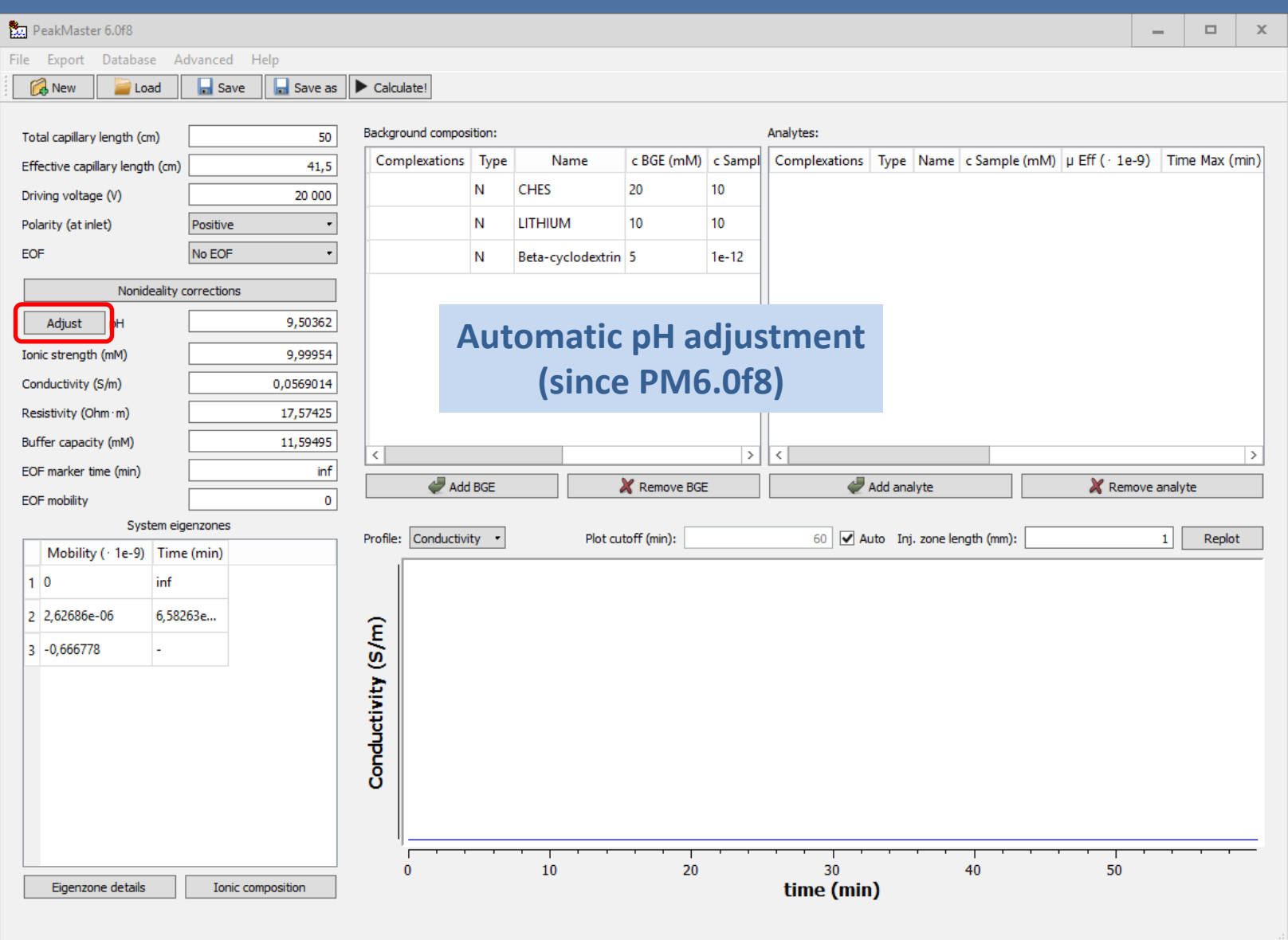

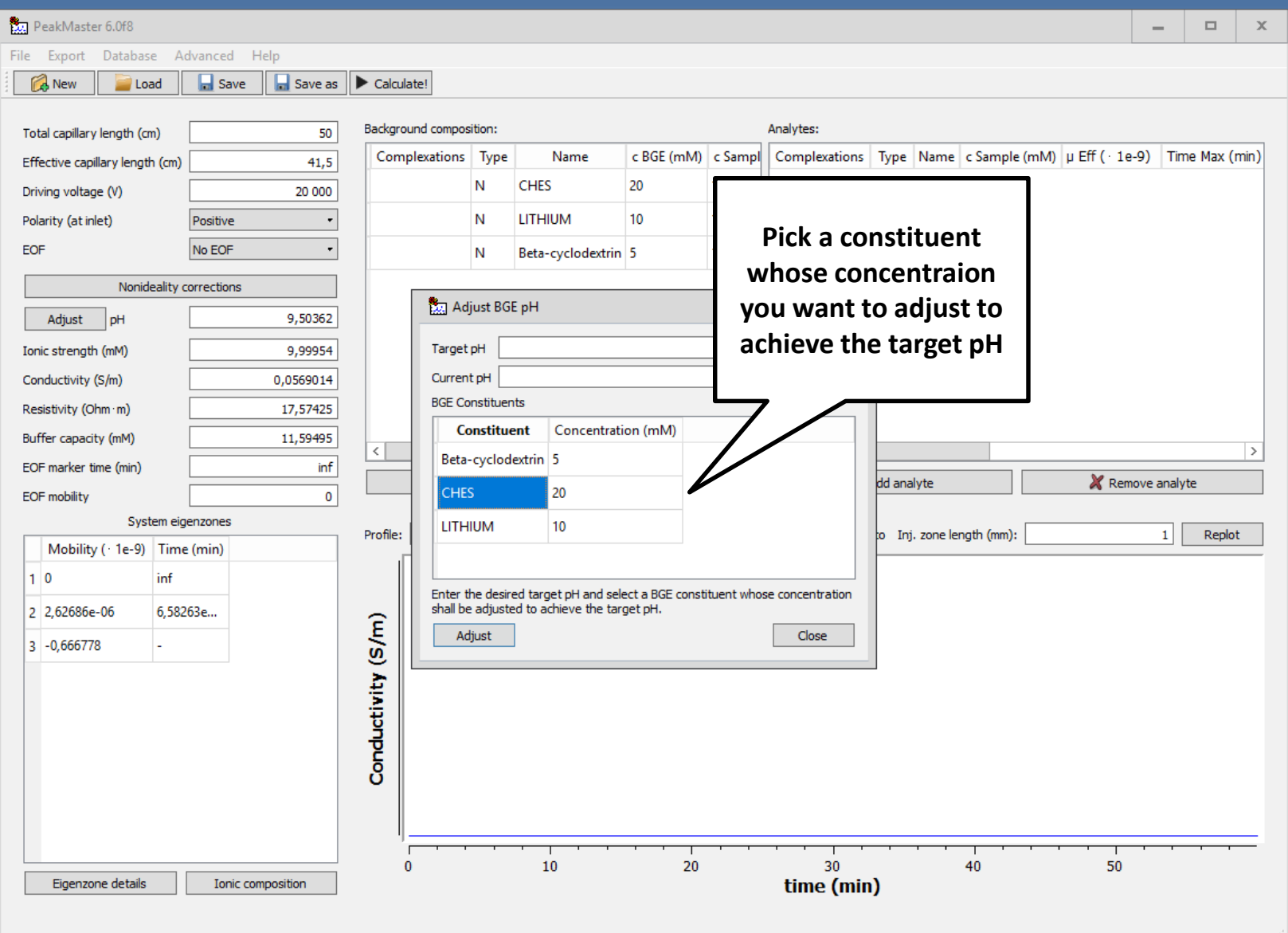

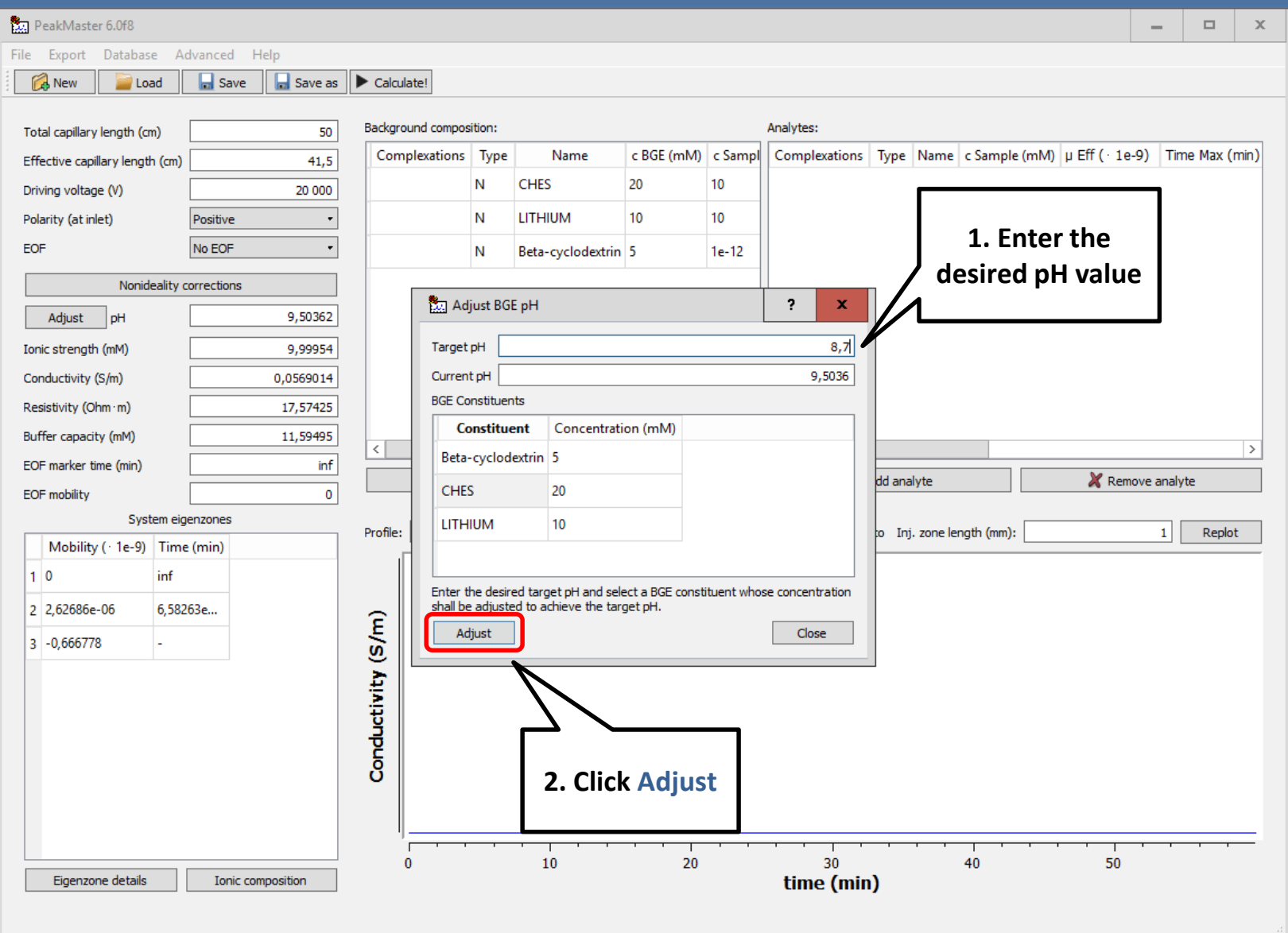

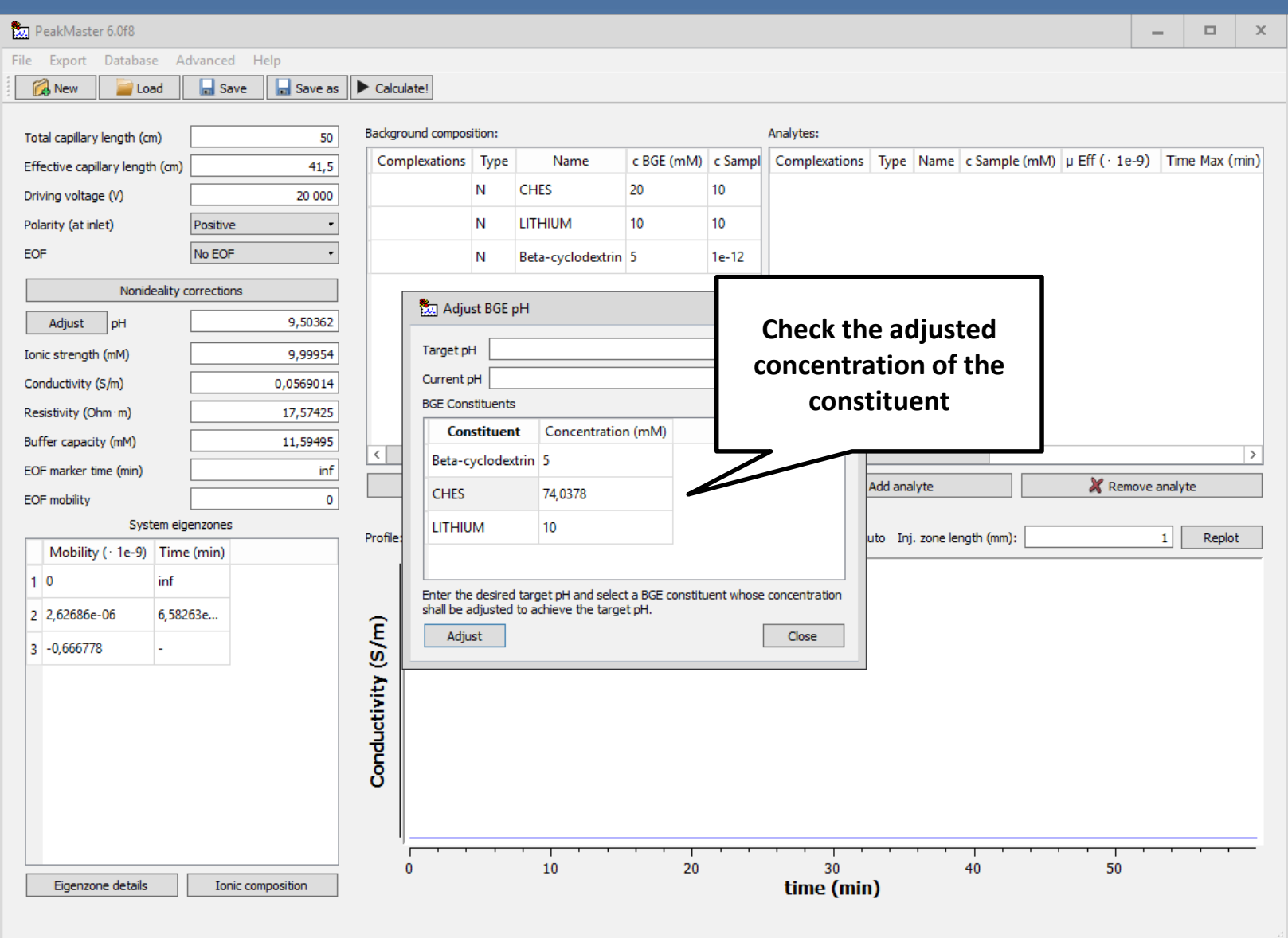

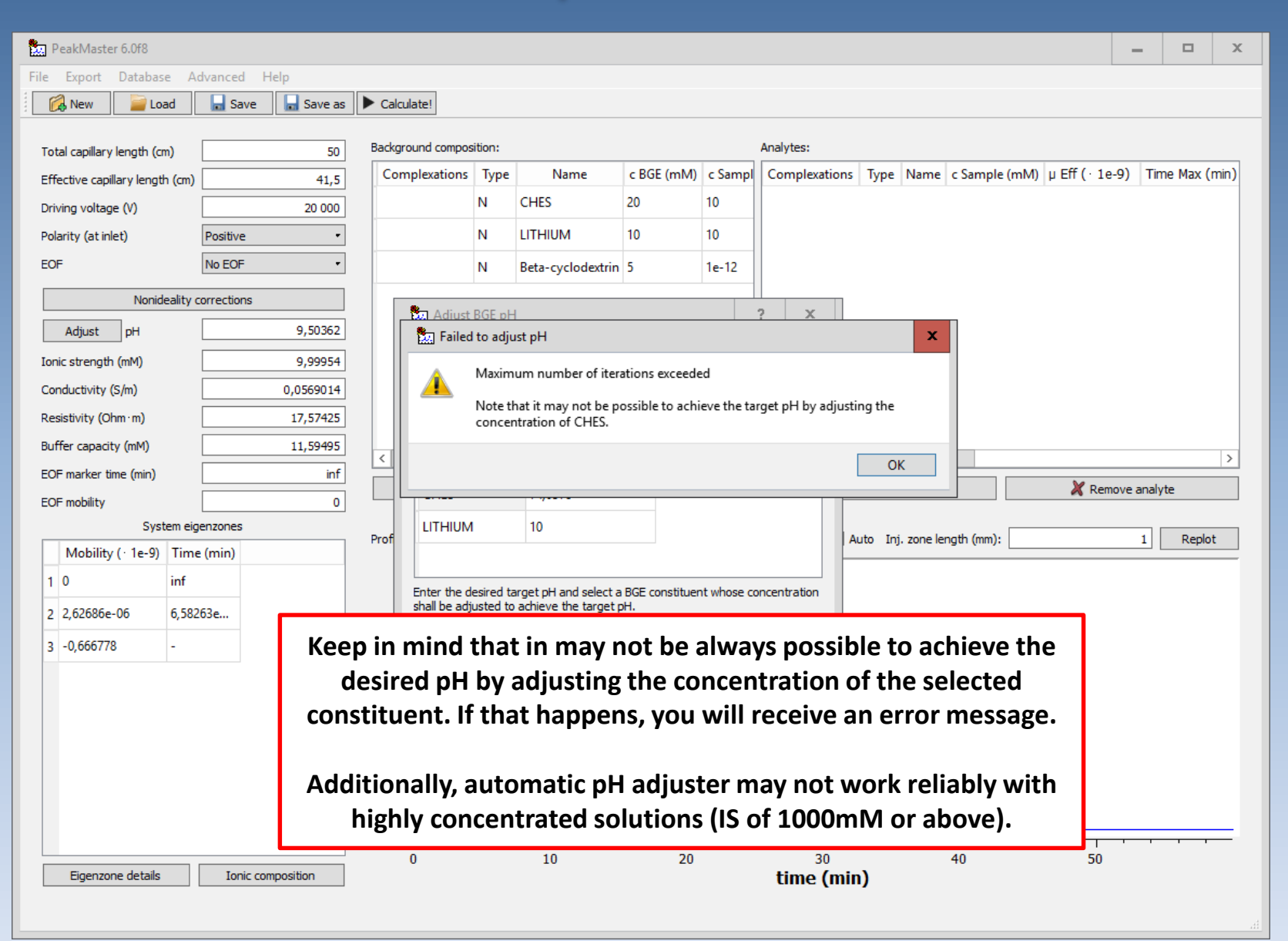

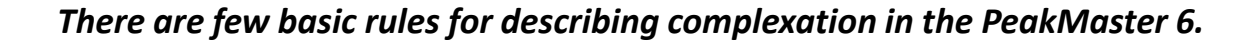

- **NUCLEUS – any ionic form of a nucleus can interact with an arbitrary number of ionic forms of ligands**
	- **– each complex MUST contain ONE AND ONLY ONE nucleus**
- **LIGAND – any ionic form of a ligand can interact with any ionic form of nuclei**
- **Ligands can NOT interact with other ligands and the same goes for nuclei.**

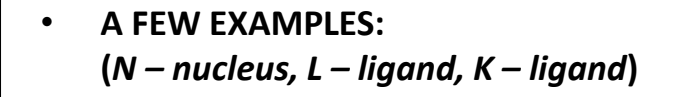

#### **Allowed**

- **NL<sup>2</sup>**
- **NL3K**
- <span id="page-31-0"></span> $NLK<sub>4</sub>$

#### ! **Not allowed**

- $N_2$ **L**
- $N_{4}$ **K**
- **LK**

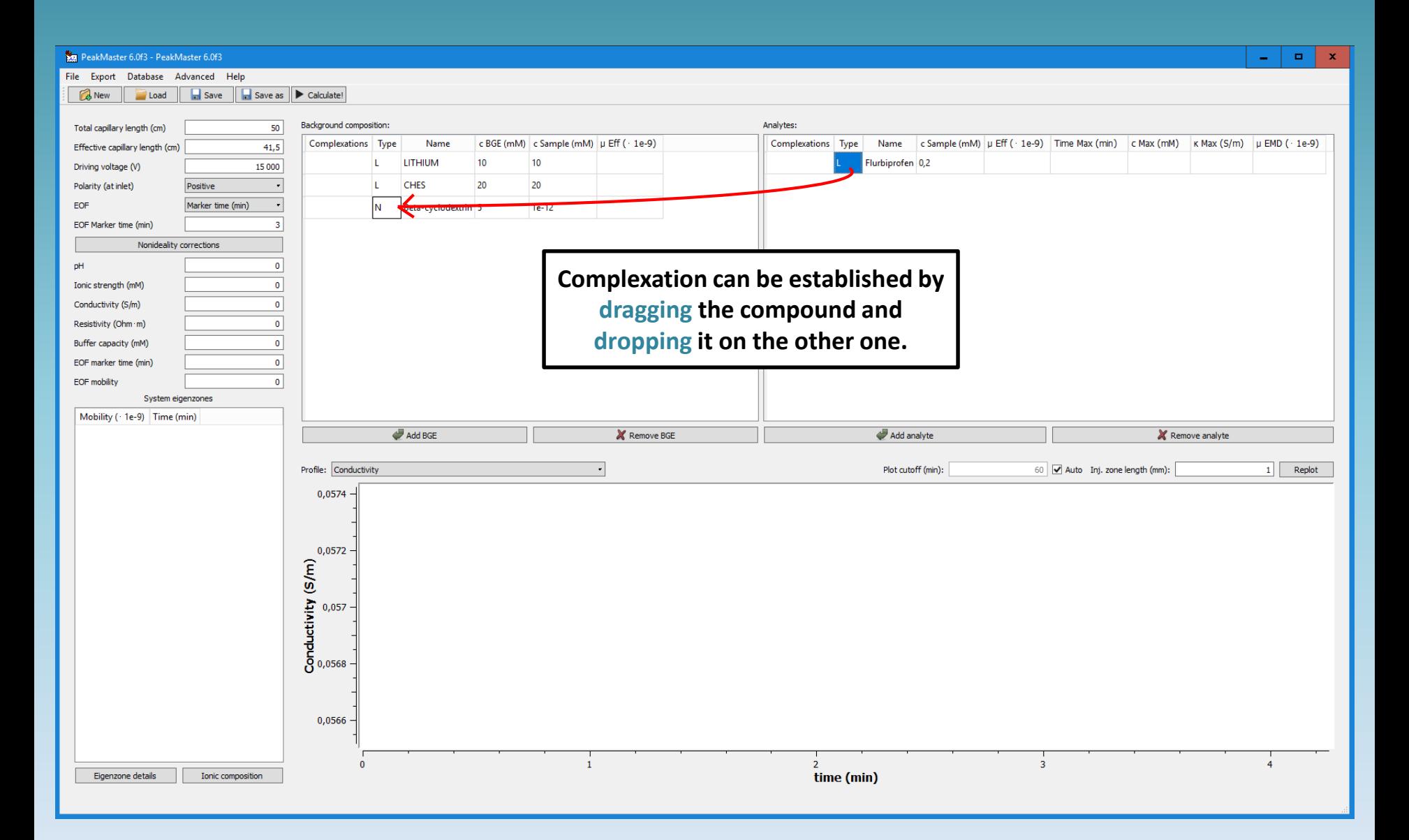

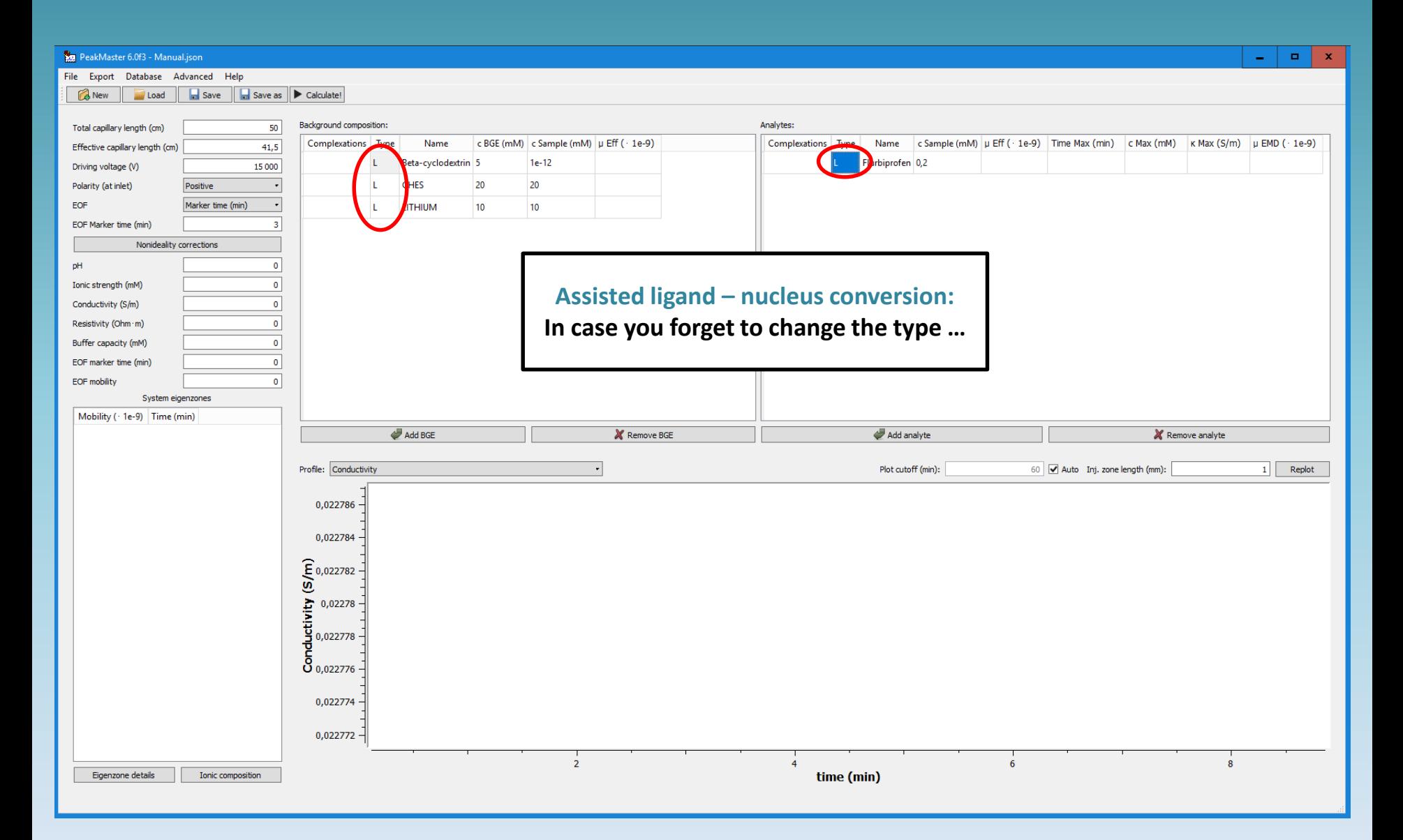

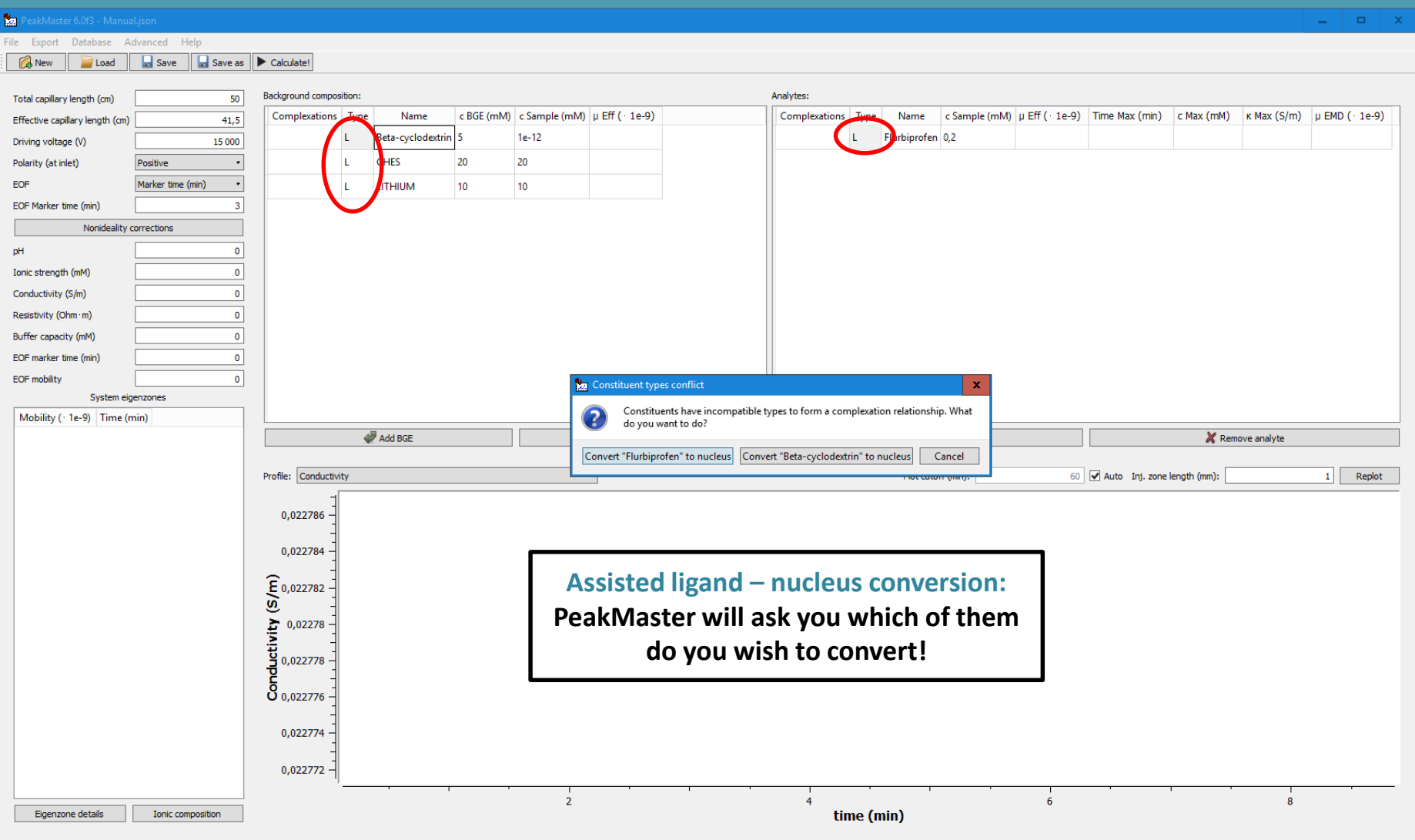

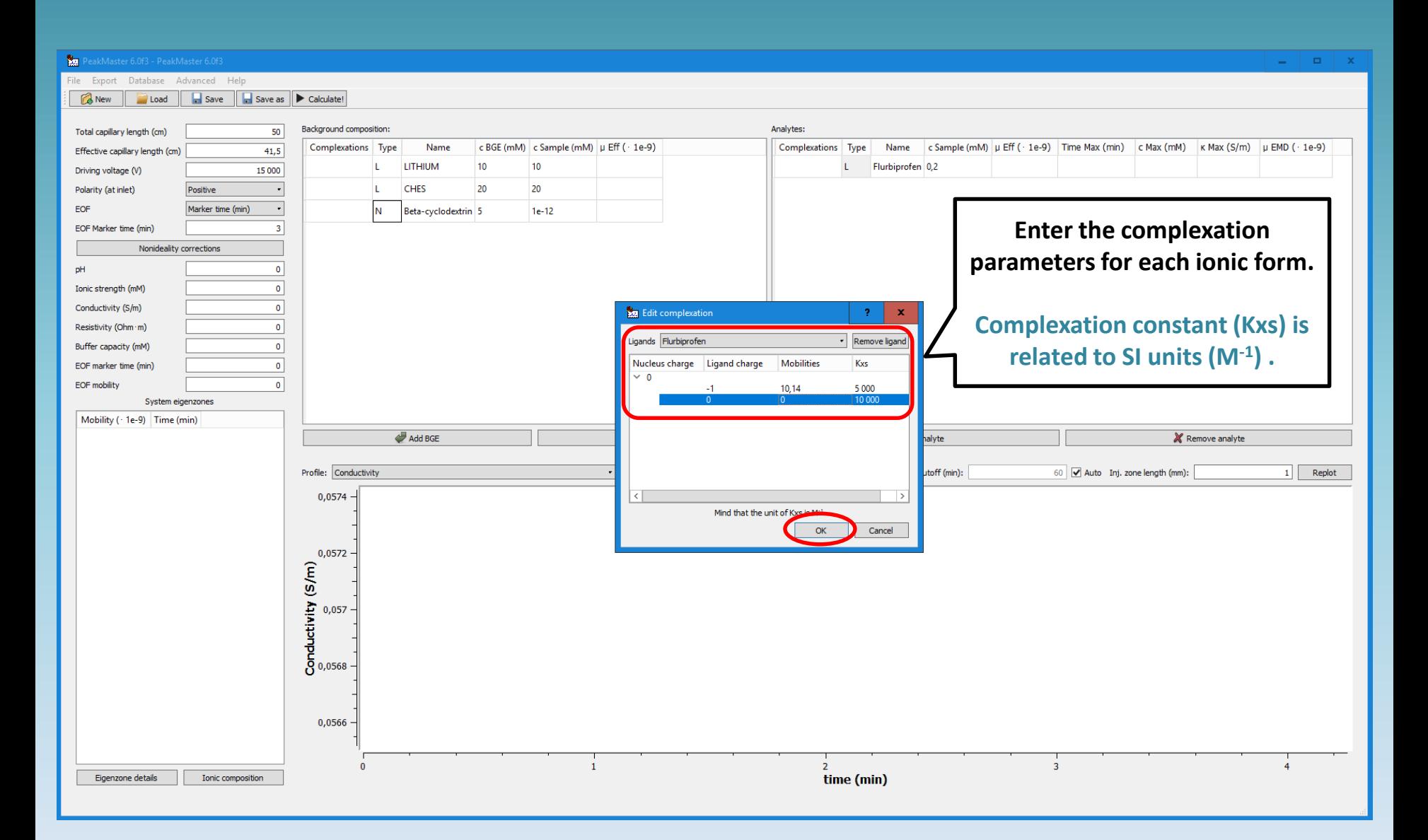

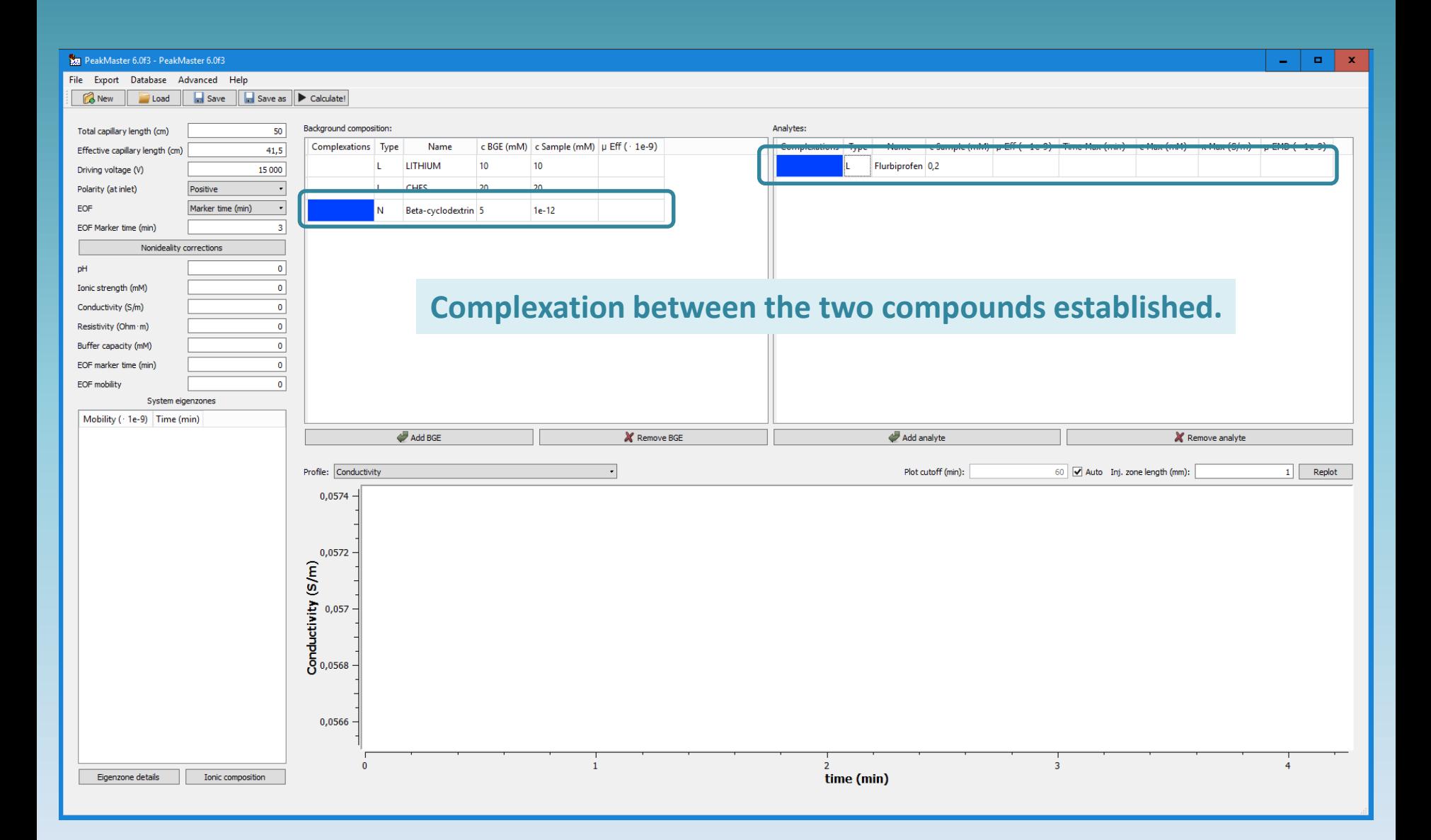

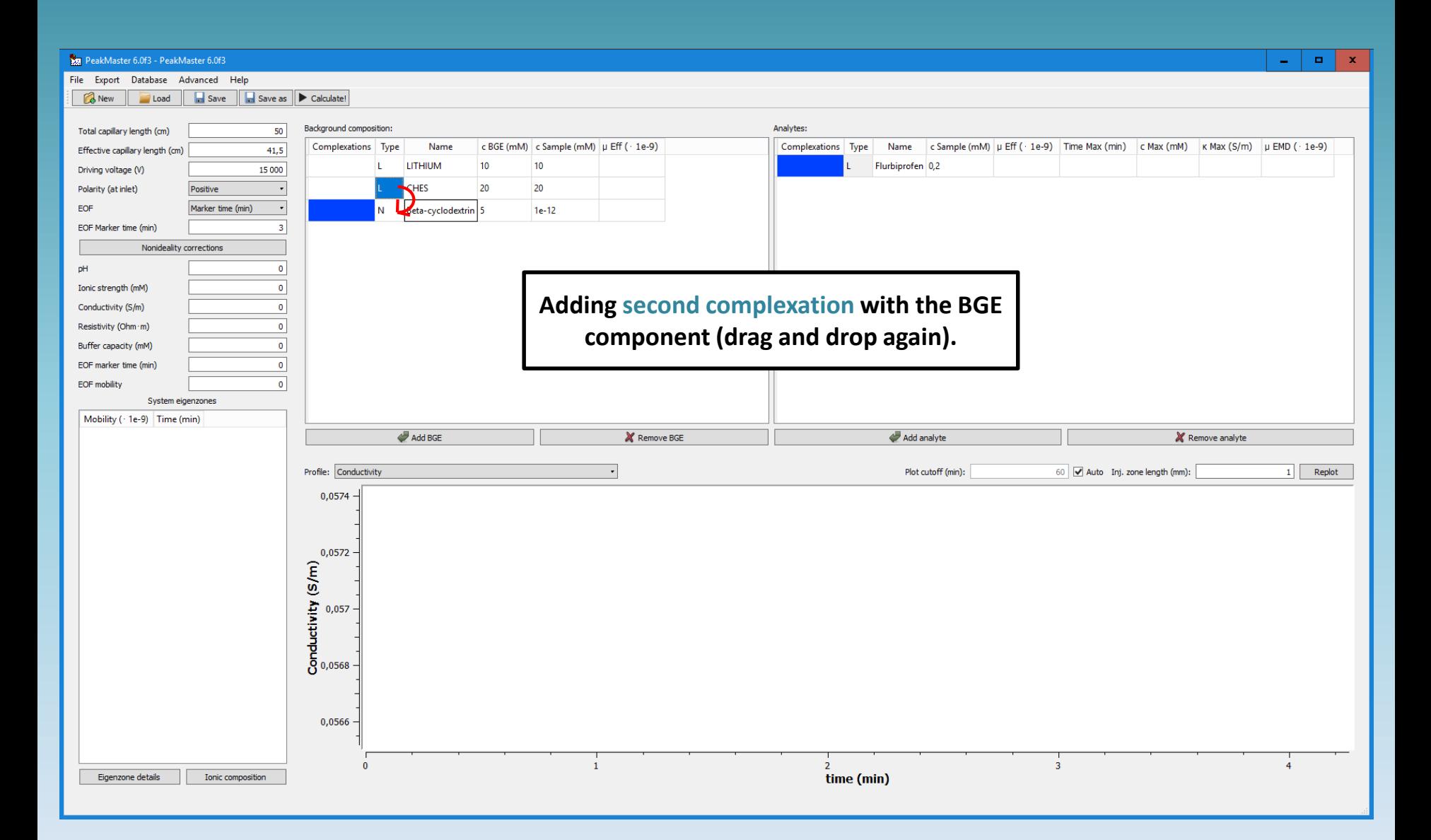

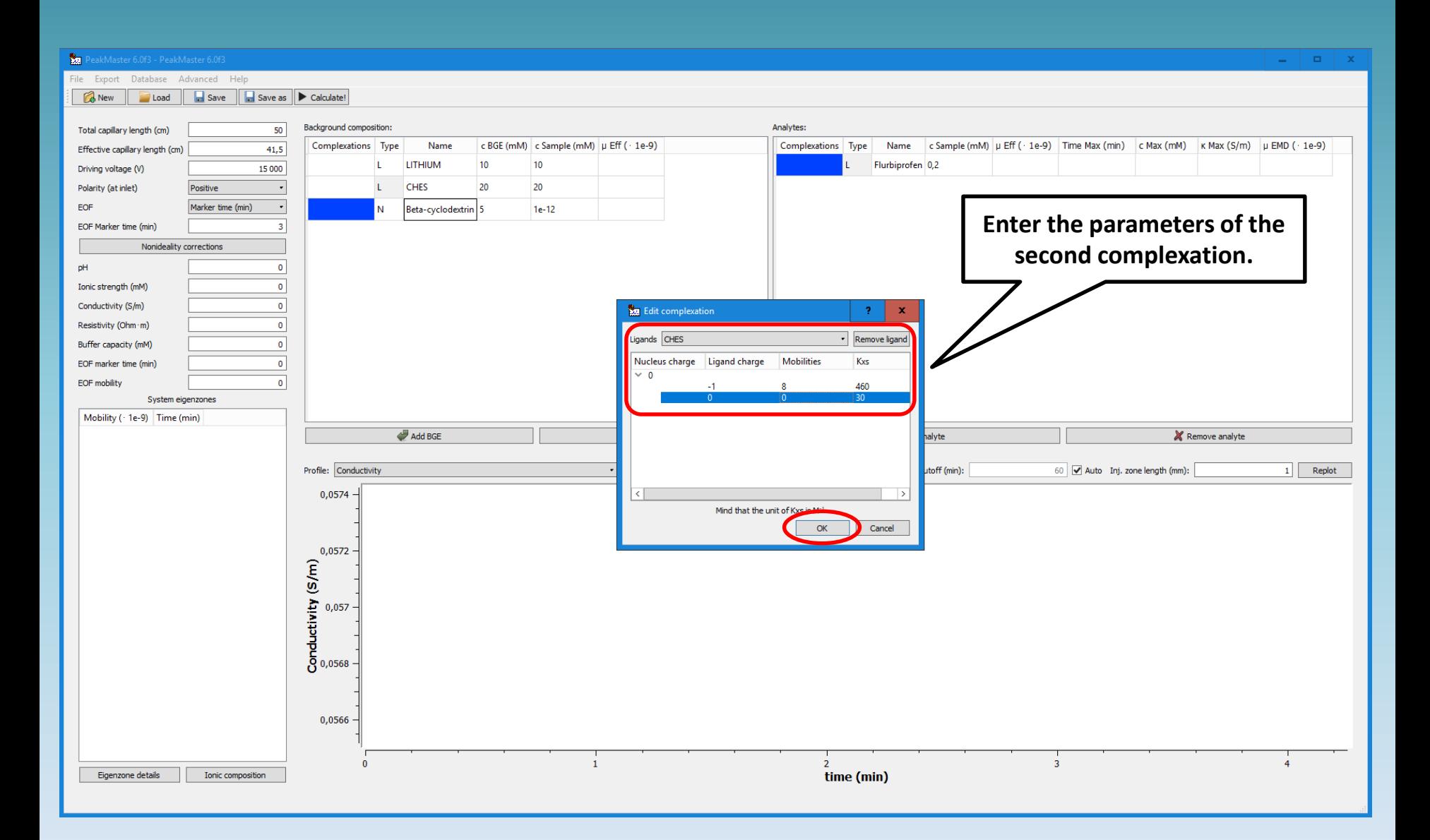

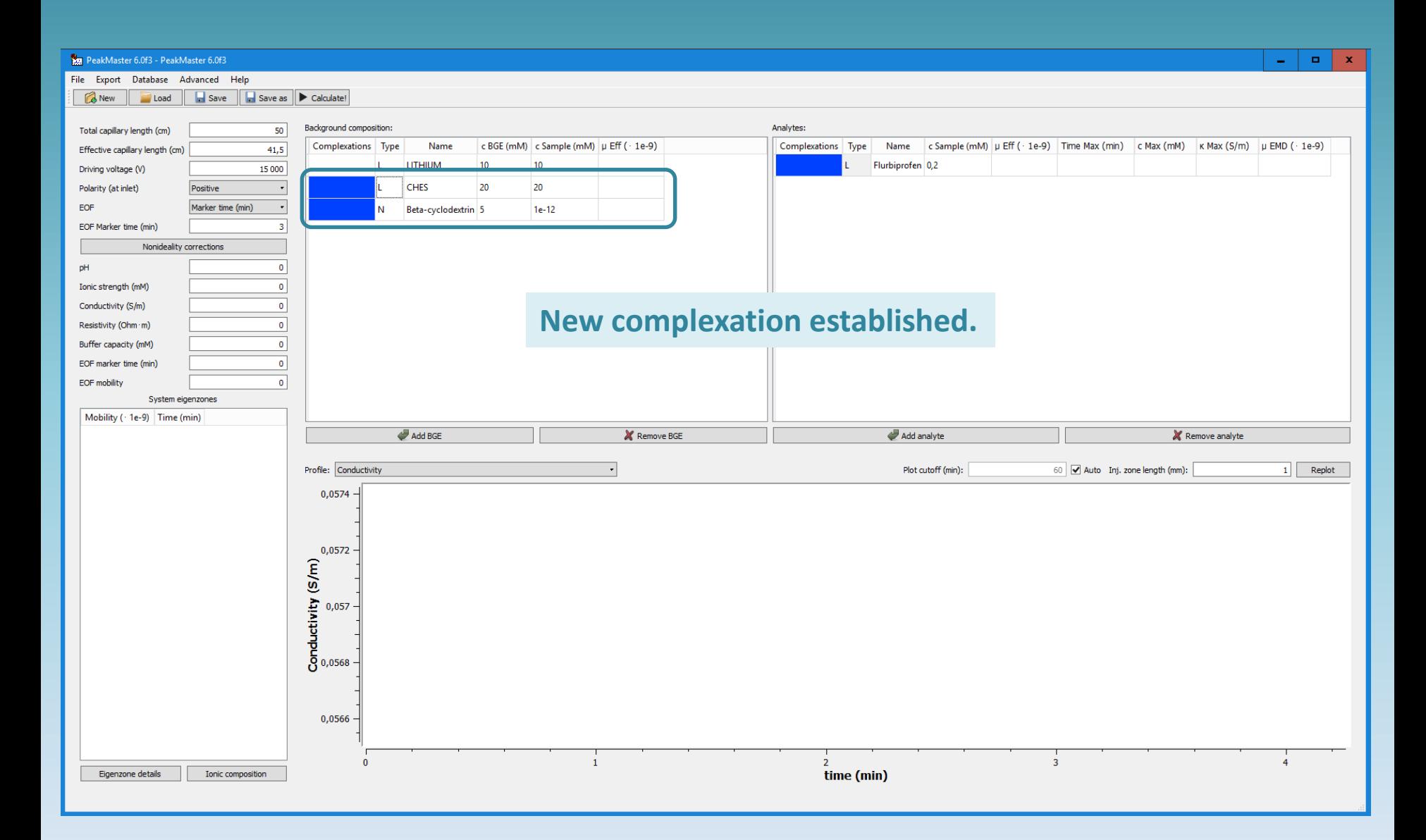

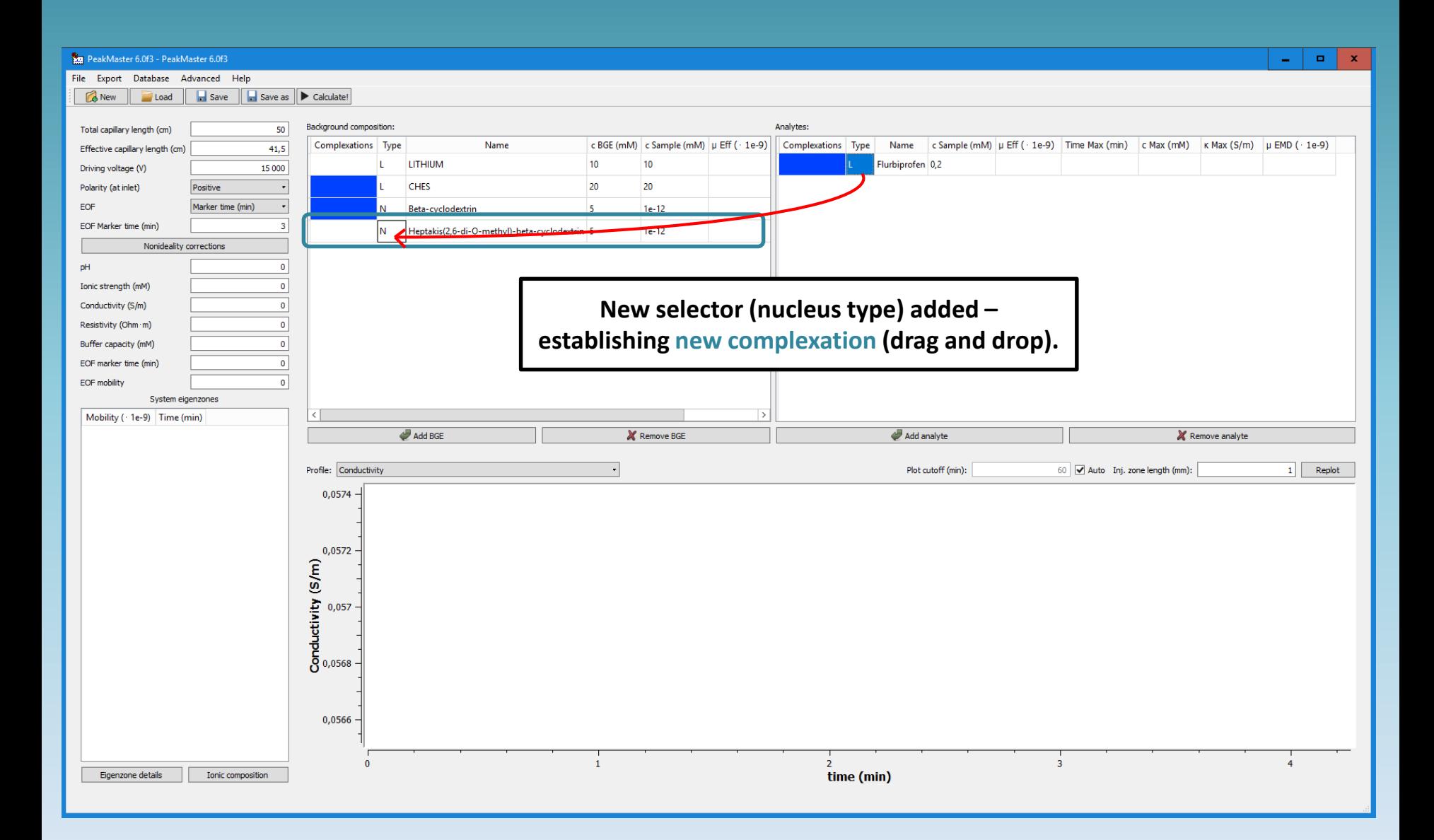

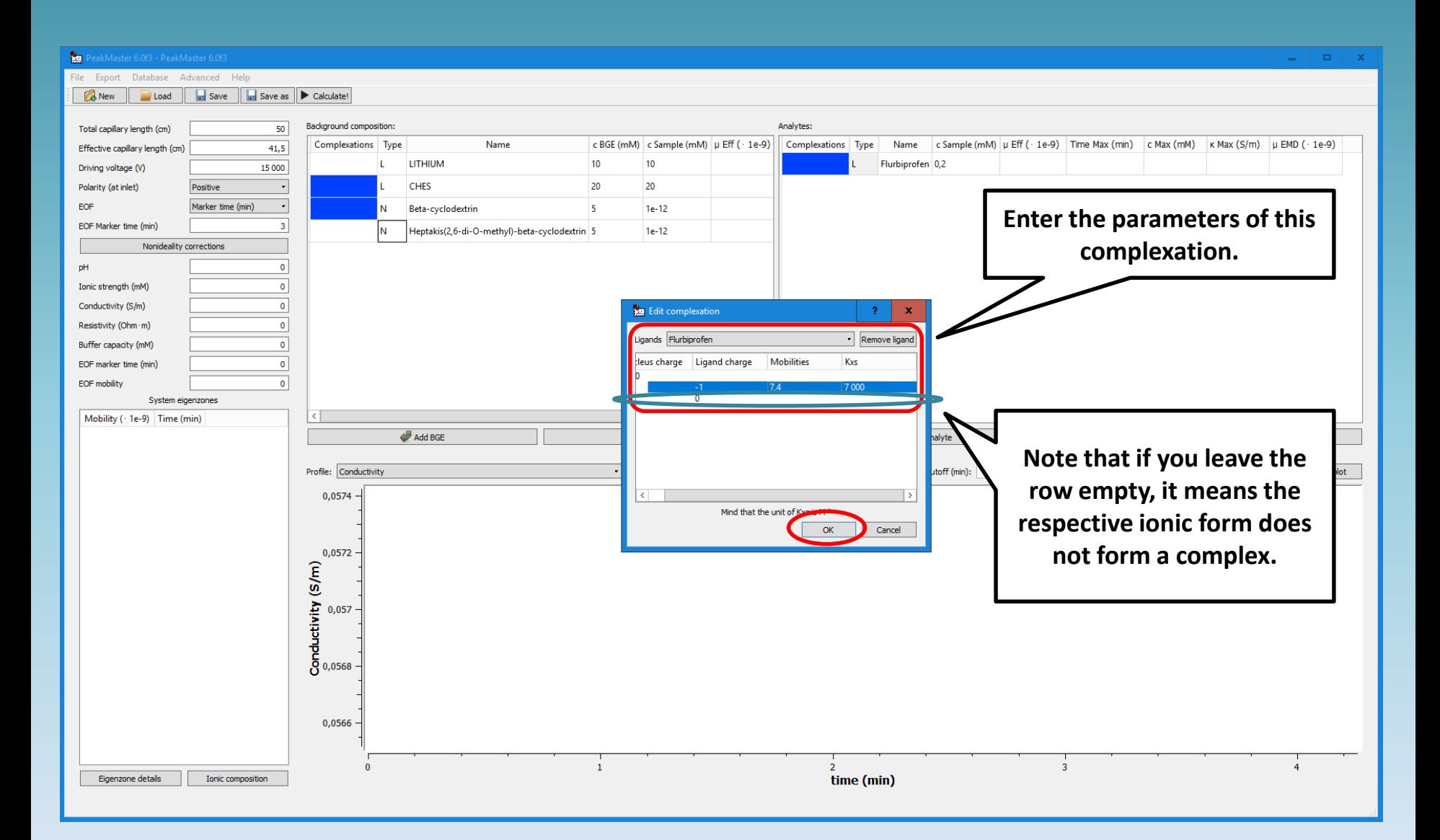

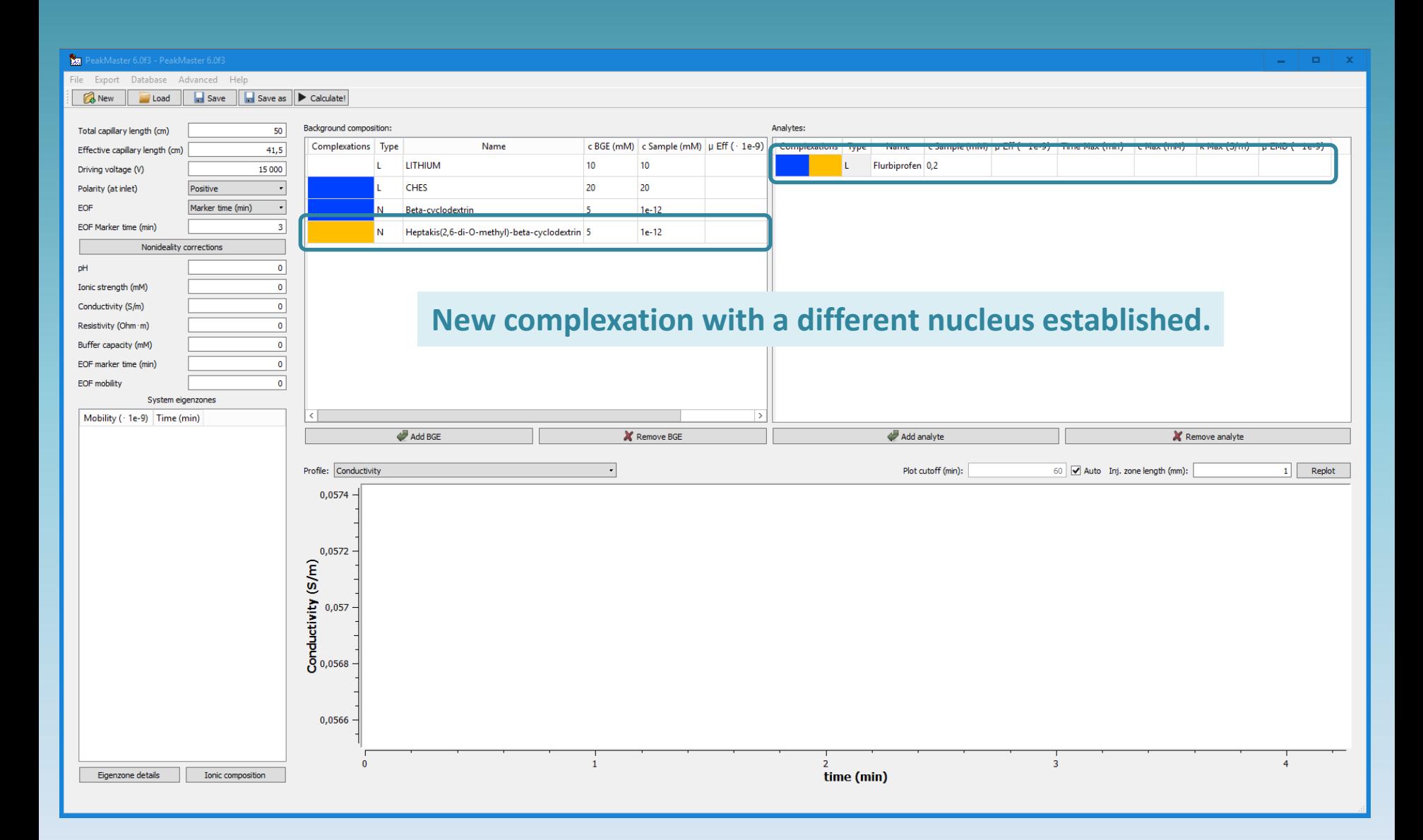

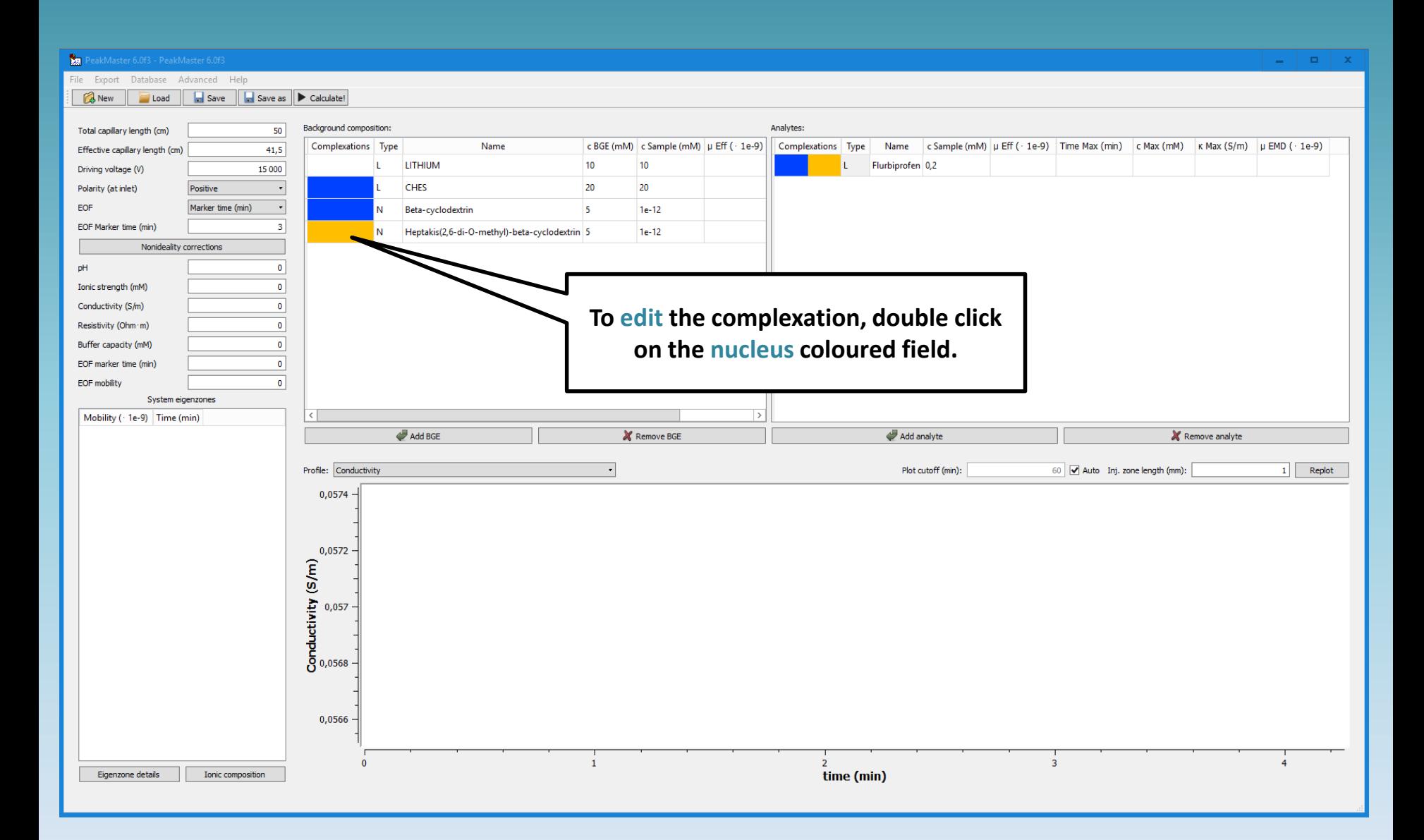

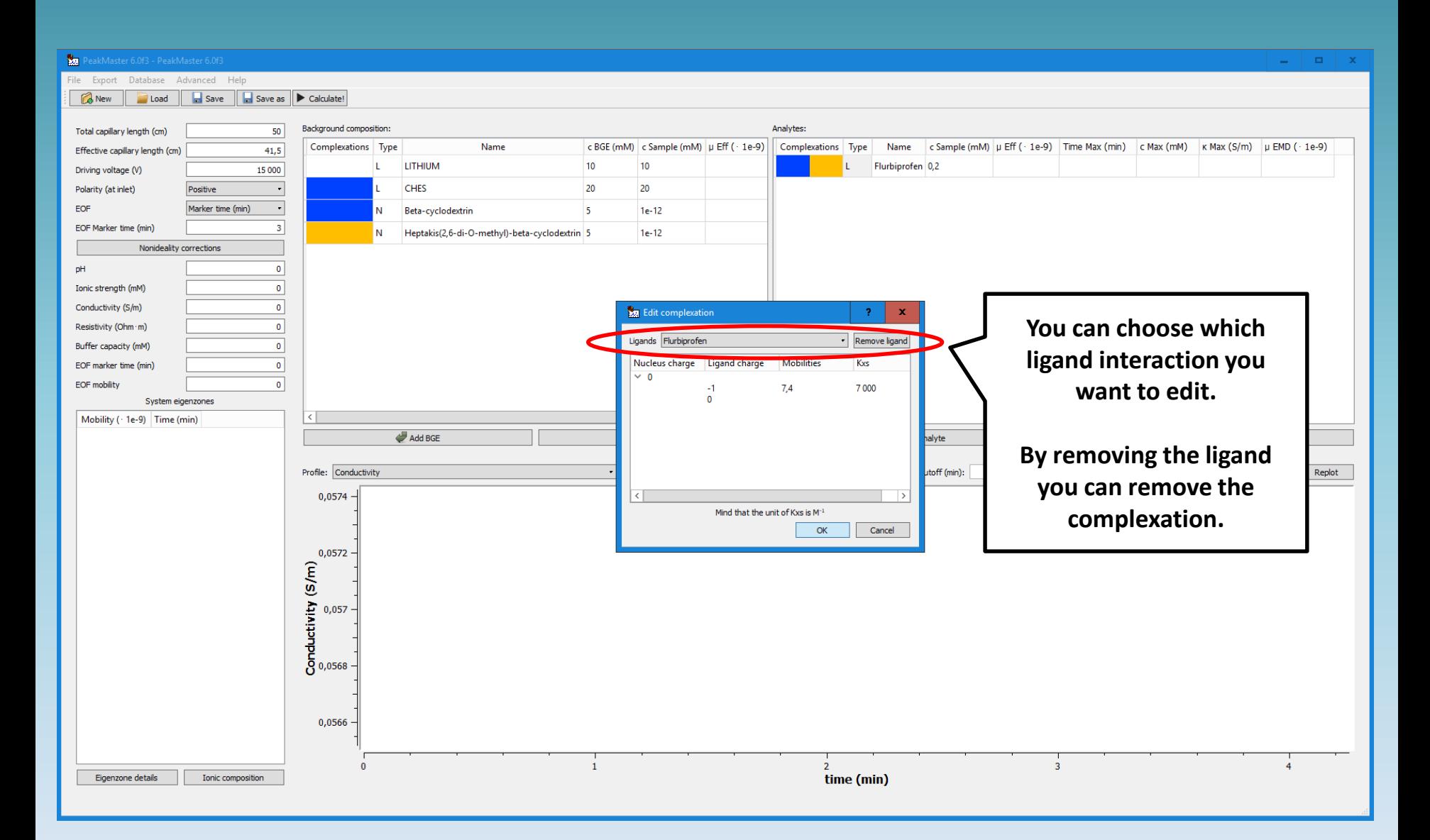

<span id="page-45-0"></span>**17** 

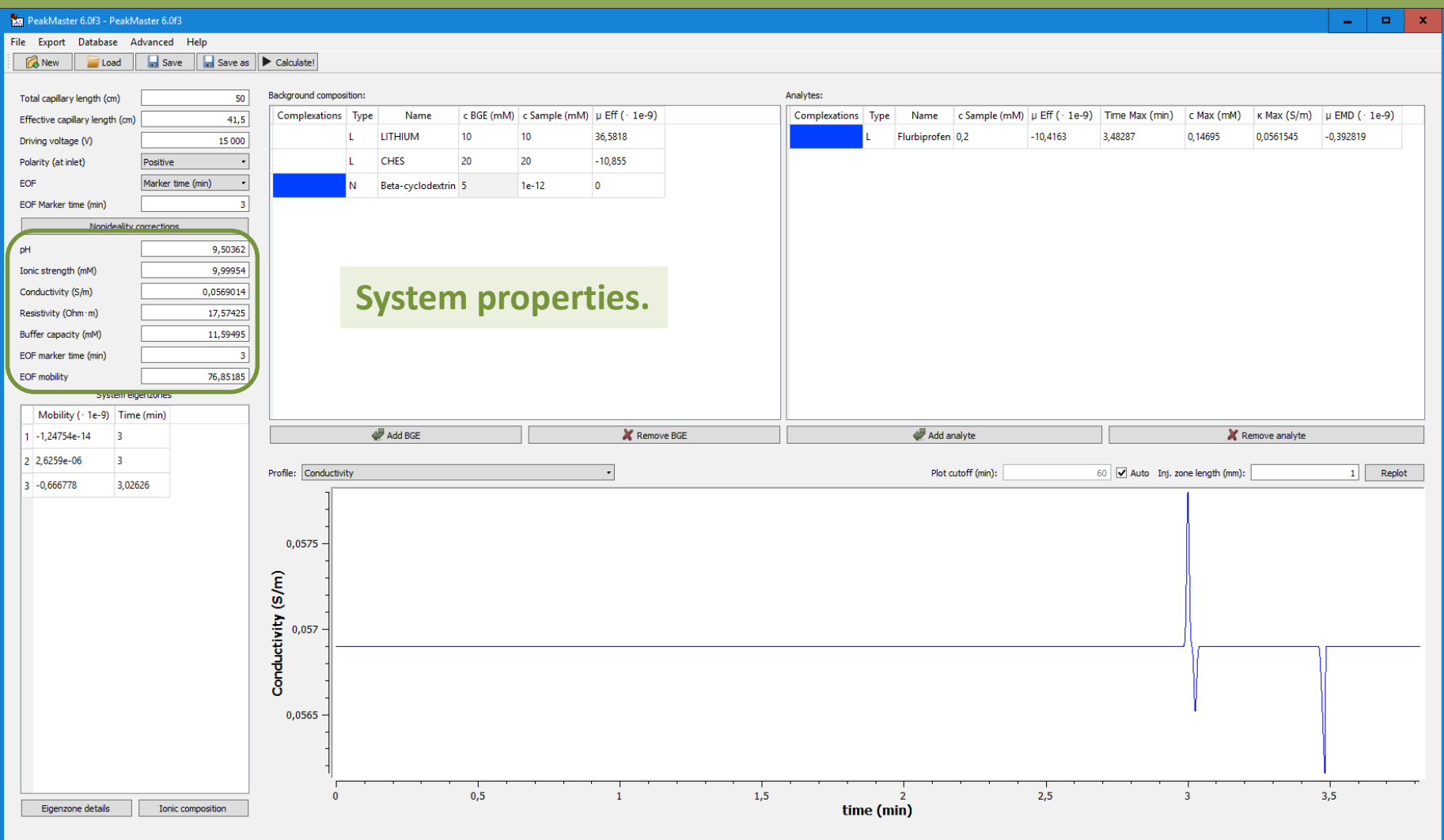

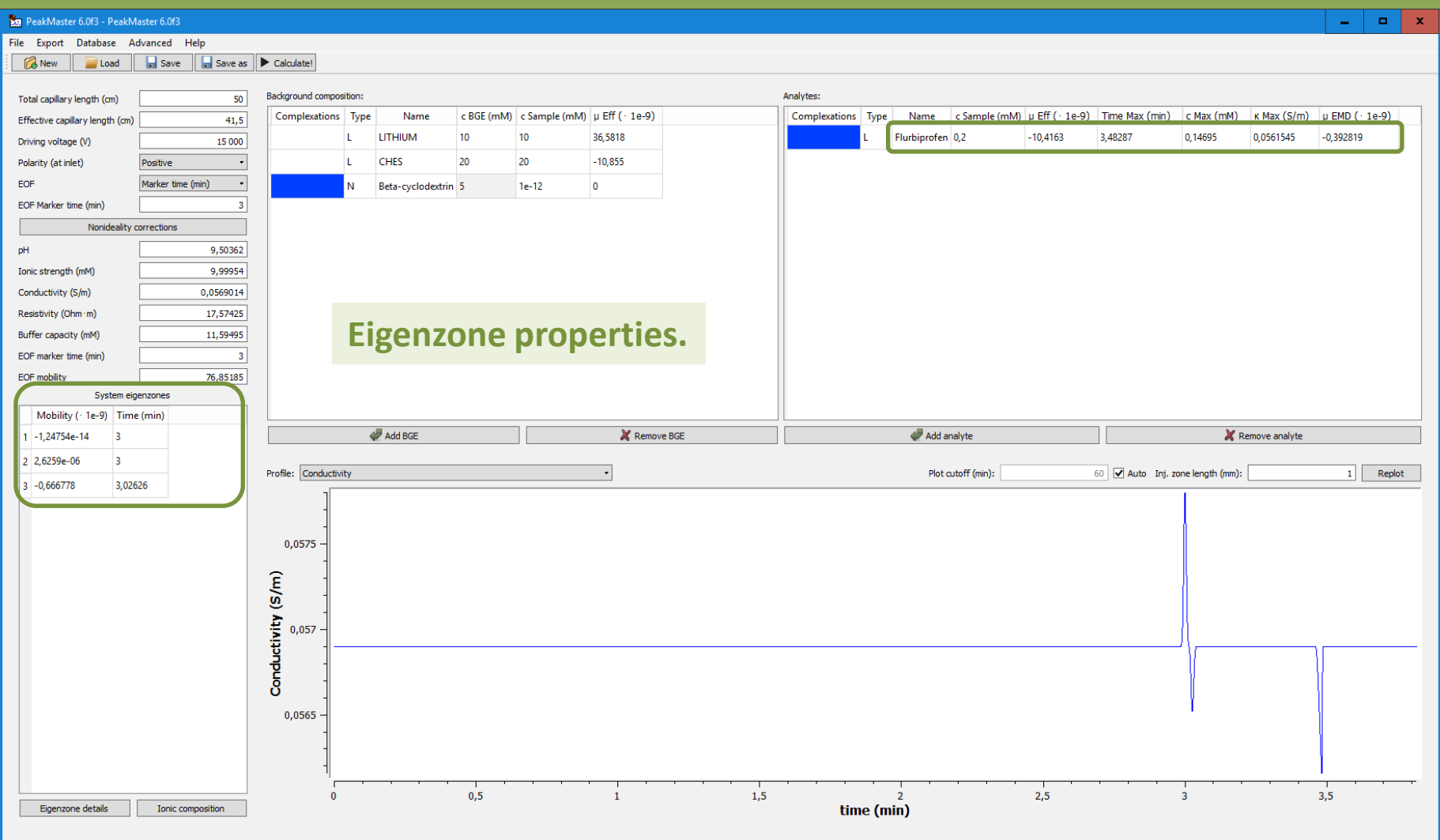

![](_page_48_Picture_37.jpeg)

![](_page_49_Picture_1.jpeg)

![](_page_50_Picture_39.jpeg)

![](_page_51_Picture_55.jpeg)

![](_page_52_Picture_10.jpeg)

![](_page_53_Picture_32.jpeg)

![](_page_54_Picture_1.jpeg)

![](_page_55_Picture_10.jpeg)

![](_page_56_Picture_32.jpeg)

![](_page_57_Picture_14.jpeg)

![](_page_58_Picture_1.jpeg)

![](_page_59_Picture_10.jpeg)

![](_page_60_Picture_1.jpeg)

![](_page_61_Picture_10.jpeg)

![](_page_62_Picture_1.jpeg)